# **NETWORK REDUCTION (YBR)**

# **Table of Contents**

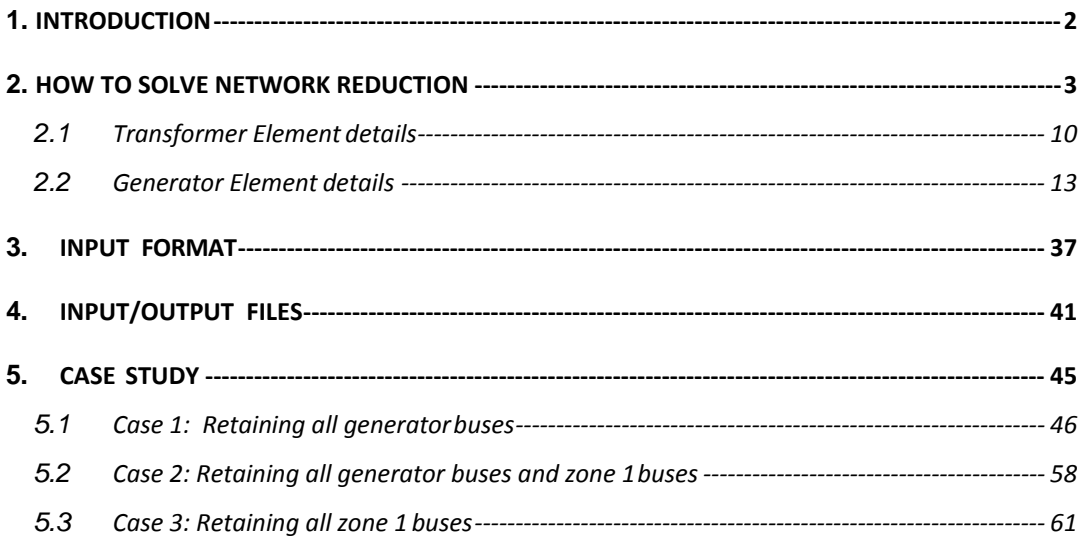

# <span id="page-2-0"></span>**1. INTRODUCTION**

**POWERYBR** is designed to provide the static and dynamic equivalents for the power system. In case of static equivalent, program determines the bus admittance matrix (Ybus) as seen from the desired nodes by eliminating the rest of the nodes. In case of dynamic equivalent, a single machine equivalent circuit is determined. The methodology is an extension of the Thevenin theorem to electromechanical circuits. It is often necessary to obtain network equivalents for proper representation in various analysis such as transient and dynamic stability analysis. In **POWERYBR** sparse storage and matrix ordering techniques are used to reduce the memory requirements. The methodology used for static equivalent, wherein all the generator buses in the system are retained consists of -

- Formation of positive sequence sparse Ybus for the given power system. In the Ybus formation, shunt elements at the buses, which are to be retained, will not be added to the corresponding diagonalelements.
- Finding the columns of the positive sequence Zbus for the nodes to be retained.
- Assembling the Zbus for the reduced system from the above columns of Zbus.
- Inverting the Zbus to find the positive sequence Ybus for the reducedsystem.
- Above analysis are done for negative and zero sequence networks.

In case of dynamic equivalent, the procedure involved is -

- Internal system is identified. All the buses, which are external to the area of interest, and connected directly to the internal system nodes, are identified. These are the nodes to be retained.
- An equivalent generator is considered, connected to the retained nodes in the external system.
- The single machine electromechanical circuit replaces generators in the external system.

The program input data is through an ASCII file, the format of which is described in chapter 2. In chapter 3, input and output files are given. Chapter 4 gives the case study, wherein the data file preparation for obtaining the network equivalents for sample systems are discussed along with the analysis of the results.

# <span id="page-3-0"></span>**2. HOW TO SOLVE NETWORK REDUCTION**

#### **EXAMPLE: Network Reduction**

For a typical 24 Bus System with maximum generation as slack bus. The Single Line Diagram is shown in fig-1. Element parameters are specified in the element tables.

- 1. Generate a Single line diagram using MiP-PSCT Power system Network Editor simultaneously Compute the Electrical parameters in p.u. on 100MVAbase.
- 2. Do Load Flow Analysis in Fast decoupled method, tolerance of0.001.
- 3. Do Ybus Network Reduction using following methods
	- **Case1: Retaining all generator buses** Network reduced with retaining all the buses to which the generators are connected, such as 1, 2, 3 and 4.
	- **Case2 : Retaining all Generator buses and Zone 1 buses** Network reduced with retaining all the buses to which the generators are connected, and buses belonging to Zone1, such as 5, 6, 7, 8, 9, 10, 11, 12, 13, 14, 15, 16, and 17.
	- **Case 3: Retaining all Zone 1 buses** Network reduced with retaining all the Zone1 buses, such as 1, 4, 5, 6, 7, 8, 9, 10, 11, 12, 13, 14, 15, 16, and 17.
	- **Case 4: Network Reduction for Dynamic Stability study.** Network reduced with retaining all the buses to which the generators are connected taking the option Dynamic Stability

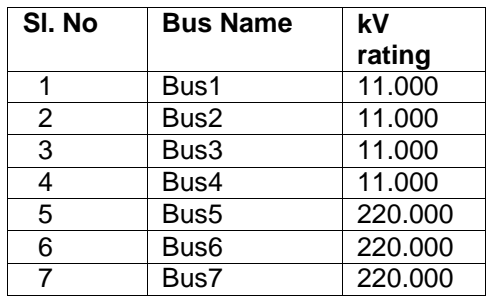

#### **Table 2.1: Bus Data Cable**

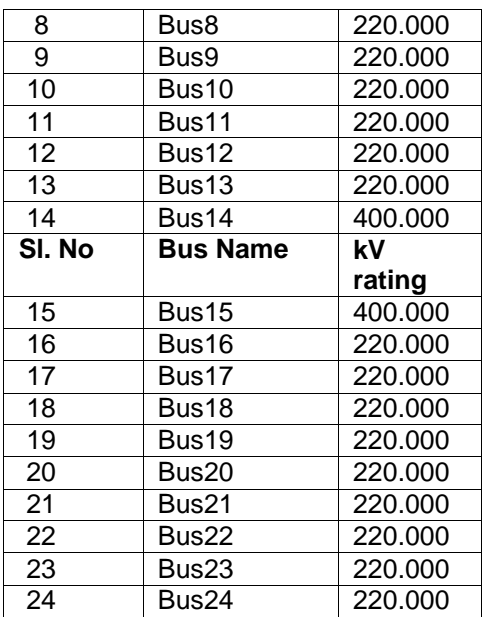

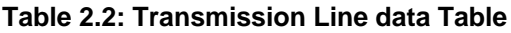

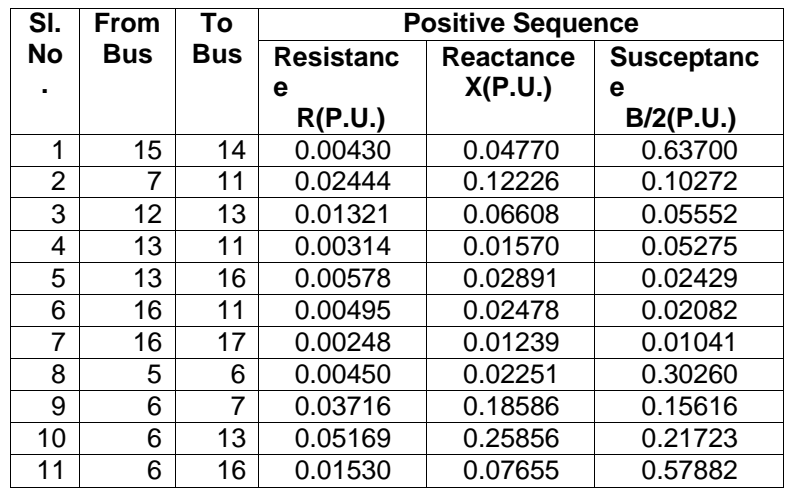

| 12 | 6  | 8  | 0.01239 | 0.06195 | 0.20822 |
|----|----|----|---------|---------|---------|
| 13 | 8  | 9  | 0.00363 | 0.01817 | 0.06107 |
| 14 | 8  | 10 | 0.00330 | 0.01652 | 0.05552 |
| 15 | 18 | 19 | 0.00537 | 0.02685 | 0.09022 |
| 16 | 19 | 5  | 0.01263 | 0.06319 | 0.21237 |
| 17 | 19 | 20 | 0.01131 | 0.05658 | 0.19016 |
| 18 | 20 | 24 | 0.01982 | 0.09913 | 0.08328 |
| 19 | 24 | 5  | 0.02494 | 0.12473 | 0.10480 |
| 20 | 22 | 23 | 0.03633 | 0.18173 | 0.15269 |
| 21 | 22 | 20 | 0.01734 | 0.08674 | 0.29149 |
| 22 | 22 | 21 | 0.00330 | 0.01652 | 0.01388 |

**Table 2.3: Transformer data table**

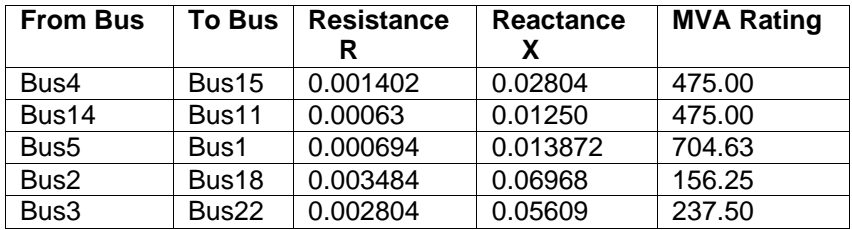

# **Table 2.4: Generator data table**

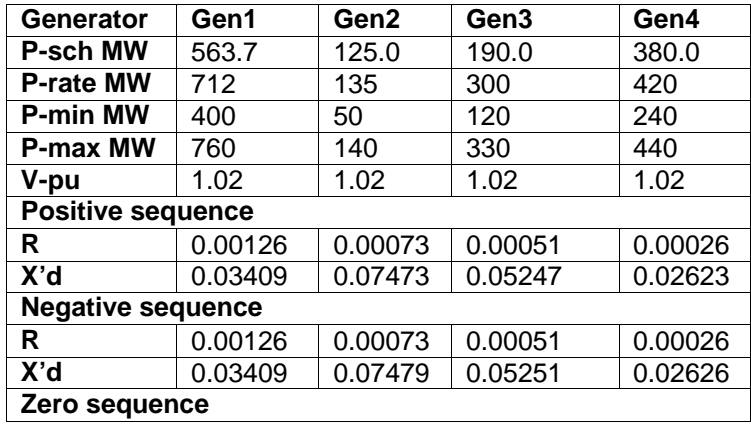

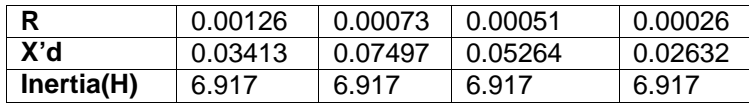

#### **Table 2.5: Generator Capability Curve**

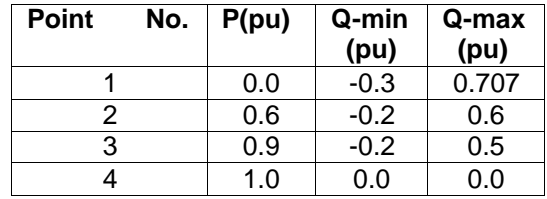

#### **Table 2.6: Load Data**

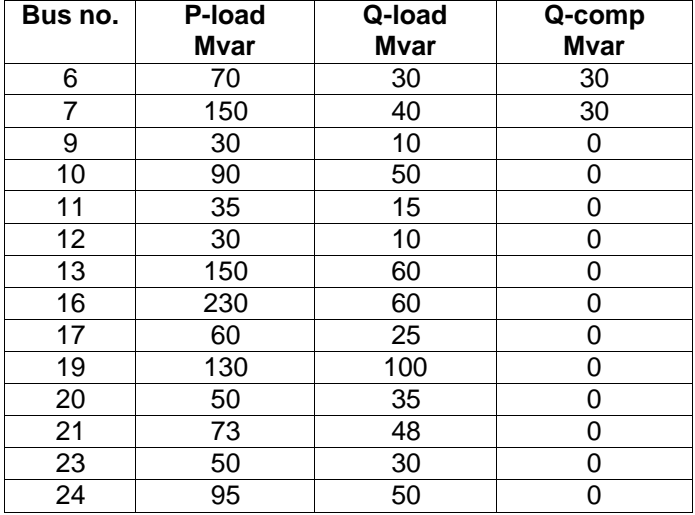

#### **Procedure to enter Bus Data**

Similarly enter other bus, as per details the given in bus data table.

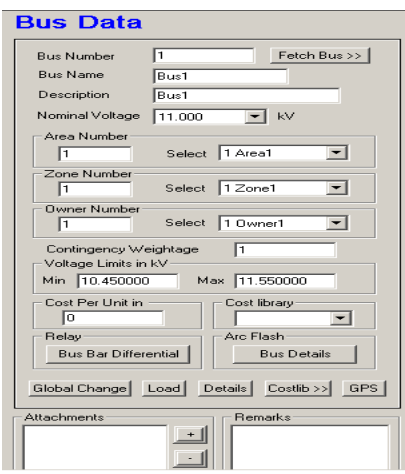

**Figure 1: Bus Data**

**Procedure to enter Transmission line details:** Select main menu **"Libraries Series Elements Transmission Line"**

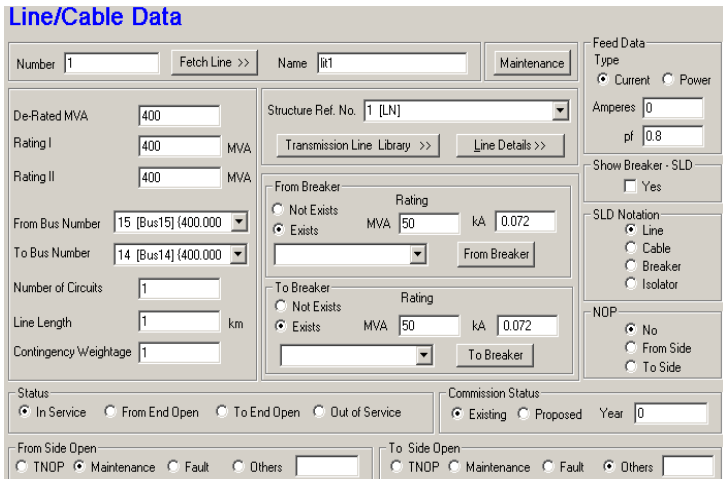

**Figure 2: Line/Cable Data**

Enter other **Transmission** data similarly, as per the data given in **Transmission line data table.**

#### **Procedure to enter Element detail:**

Select main menu Libraries → Series Elements → Transmission Line →

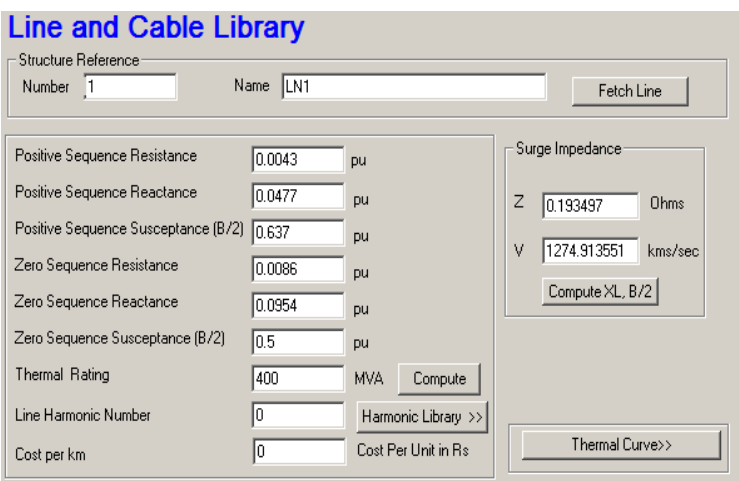

**Figure 3: Line/Cable Library**

Enter other **Transmission** data similarly, as per the data given in **Transmission line data table.**

#### **Procedure to enter Element detail:**

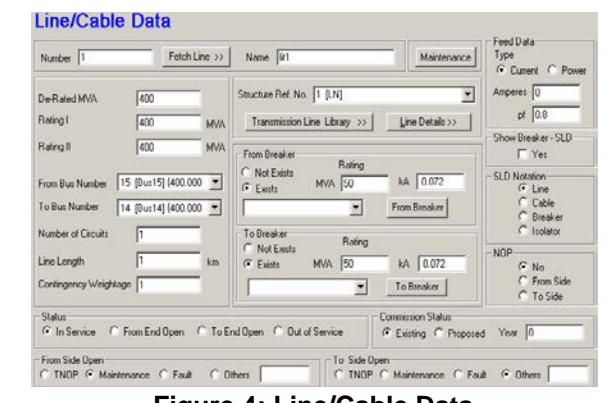

Select main menu **Elements** → Series Elements → Transmission Line

**Figure 4: Line/Cable Data**

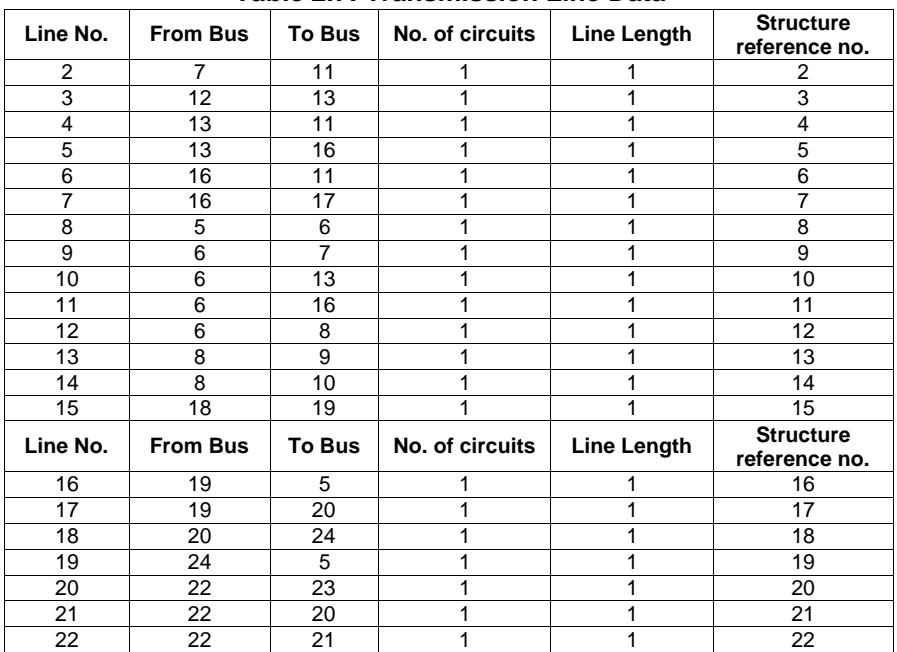

Enter remaining **Transmission line data** similarly according to the following table.

**Table 2.7: Transmission Line Data**

#### **Procedure to enter Transformer details**

Select menu option Libraries → Series Element → Two winding Transformer

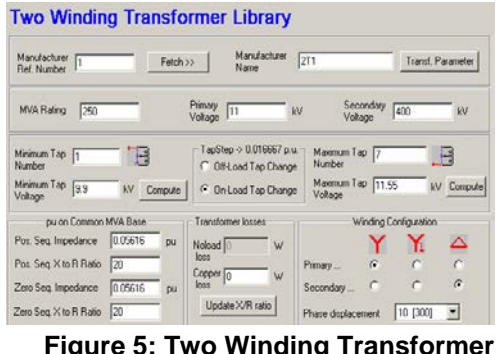

**Figure 5: Two Winding Transformer Library**

R and X data given in Transformer details table. Impedance  $Z = \sqrt{R^2 + X^2}$ 

Enter remaining **Transformer** details similarly. Data given in the following table**.**

| Manufacturer no.             | $\mathfrak{p}$ | 3       | 4          | 5           |  |
|------------------------------|----------------|---------|------------|-------------|--|
| <b>Manufacturer name</b>     | $14 - 11$      | $5 - 1$ | $2 - 18$   | $3-22$      |  |
| <b>MVA</b> rating            | 475.00         | 704.63  | 156.25     | 237.50      |  |
| Impedance                    | 0.01252        | 0.11112 | 0.06977    | 0.05616     |  |
| <b>X/R Ratio</b>             | 19.8413        | 19.988  | 20         | 20.0036     |  |
| <b>Primary kV</b>            | 400            | 220     | 11         | 11          |  |
| Secondary kV                 | 220            | 11      | 220        | 220         |  |
| Mini Tap No                  | 1              | 1       |            | 1           |  |
| Maxi Tap No                  | 7              | 13      | 7          | 7           |  |
| <b>Mini Tap kV</b>           | 360            | 198     | 10.45      | 10.45       |  |
| <b>Maxi Tap kV</b>           | 420            | 231     | 12.1       | 12.1        |  |
| <b>Winding configuration</b> | <b>YYY</b>     | Y.Y.    | <b>YYY</b> | <b>Y.Y.</b> |  |

**Table 2.8: Transformer Details**

# <span id="page-10-0"></span>*2.1 Transformer Element details*

Select menu option Element  $\rightarrow$  Series Element  $\rightarrow$  Two winding Transformer

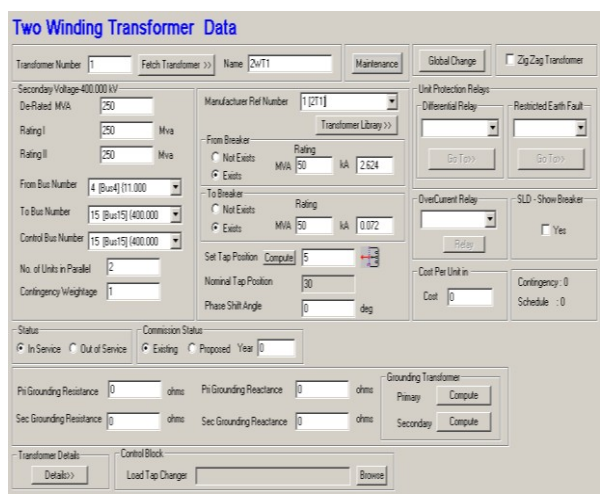

**Figure 6: Transformer Element Details**

Enter other **Transformer** details similarly. Details as shown in the following table**.**

| Transformer no.                | າ               | 3      |                 | 5               |
|--------------------------------|-----------------|--------|-----------------|-----------------|
| <b>Transformer name</b>        | 2T <sub>2</sub> | 2T3    | 2T <sub>4</sub> | 2T <sub>5</sub> |
| <b>From Bus number</b>         | 14              | 5      |                 |                 |
| <b>To Bus number</b>           |                 |        | 18              | 22              |
| <b>Control Bus number</b>      | 14              | 5      | 18              | 22              |
| <b>Manufacturer ref number</b> | 2               | 3      |                 | 5               |
| <b>De-Rated MVA</b>            | 475.00          | 704.63 | 156.25          | 237.50          |
| <b>Nominal Tap</b>             | 5               | 9      | 3               |                 |

**Table 2.9: Transformer Details**

#### **Generator Capability Curve**

Select menu option **Libraries Capability Curve**

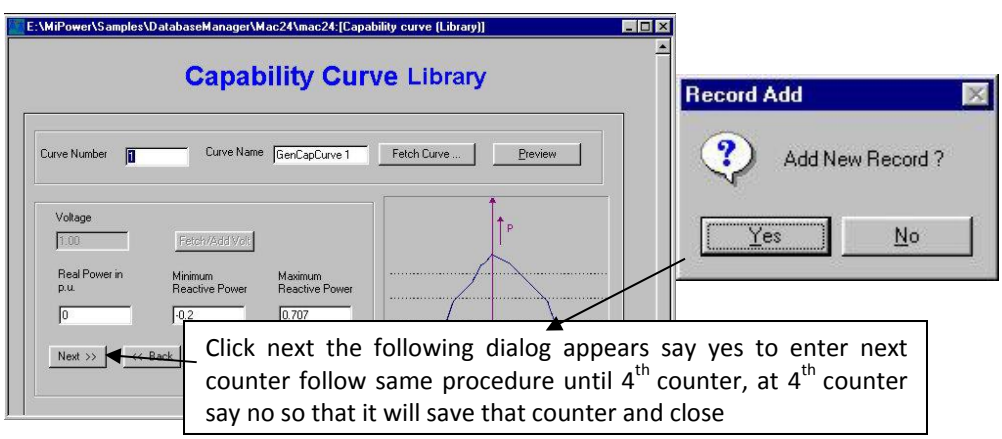

**Figure 7: Capability Curve Library**

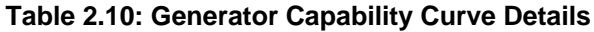

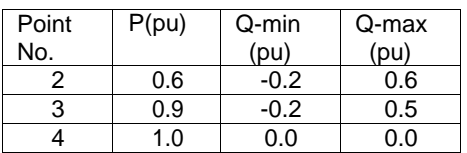

#### **Generator details**

Select menu option **Libraries - Shunt Elements Generator**

| <b>Generator Library</b>                                                  |                                                                                                    |
|---------------------------------------------------------------------------|----------------------------------------------------------------------------------------------------|
| l1<br>Ref. Number                                                         | Manufacturer Name [GN1<br>Fetch Generator                                                                 |
| 199<br>MVA Rating<br>MW Rating                                            | kV Rating 11<br>89<br>Compute X('d,"d,n,0)                                                                |
|                                                                           | pu on Common MVA Base                                                                                     |
| 0.01<br>Armature Resistance (Ra)                                          | Potier Reactance [Xp]<br>pu<br>0.1515<br>pu                                                               |
| 0.98<br>Direct Axis Reactance [Xd]                                        | Direct Axis Transient Reactance [X'd]<br>DU<br>0.2727<br><b>DU</b>                                        |
| 0.5657<br>Quadrature Axis Reactance [Xq]                                  | Quadrature Axis Transient Reactance [X'q]<br>pu<br>0.2525<br>pu                                           |
| 0.2727<br>Negative Seq. Reactance [Xn]                                    | 0.2121<br>Direct Axis Sub-Transient Reactance [X"d]<br>pu<br><b>DU</b>                                    |
| 0.2727<br>Zero Seg. Reactance [Xo]                                        | Quadrature Axis Sub-Transient Reactance (X"q) 0.2121<br>pu<br>pu                                          |
| Direct Axis Open Circuit<br>9<br><b>Transient Time Constant</b><br>[T'do] | Direct Axis Open Circuit<br>Inertia in MJ/MVA<br>0.045<br>Sub-Transient Time Constant<br>4.3164<br>(T"do) |
| Quadrature Axis Open Circuit<br>4<br>Transient Time Constant (T'go).      | Damping Factor<br>Quadrature Axis Open Circuit<br> 0.045 <br>Sub-Transient Time Constant (T"go)<br>10     |

**Figure 8: Generator Library**

Enter other **Generator** details similarly. Data given in following table**.**

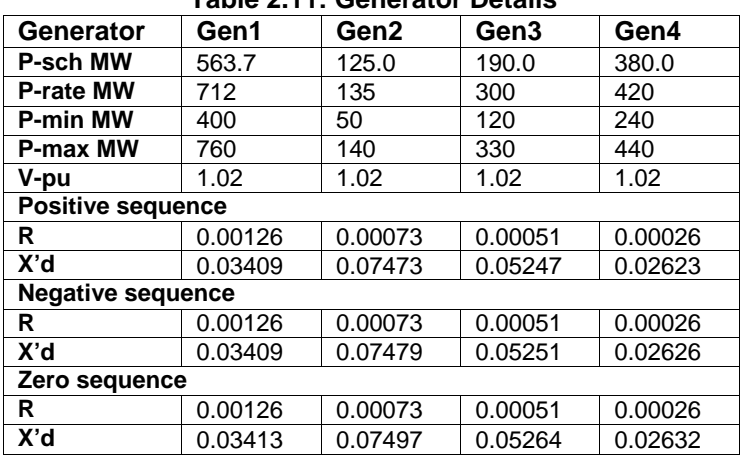

### **Table 2.11: Generator Details**

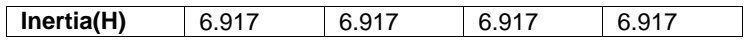

# <span id="page-13-0"></span>*2.2 Generator Element details*

Select menu **option Elements → Shunt Elements → Generator** 

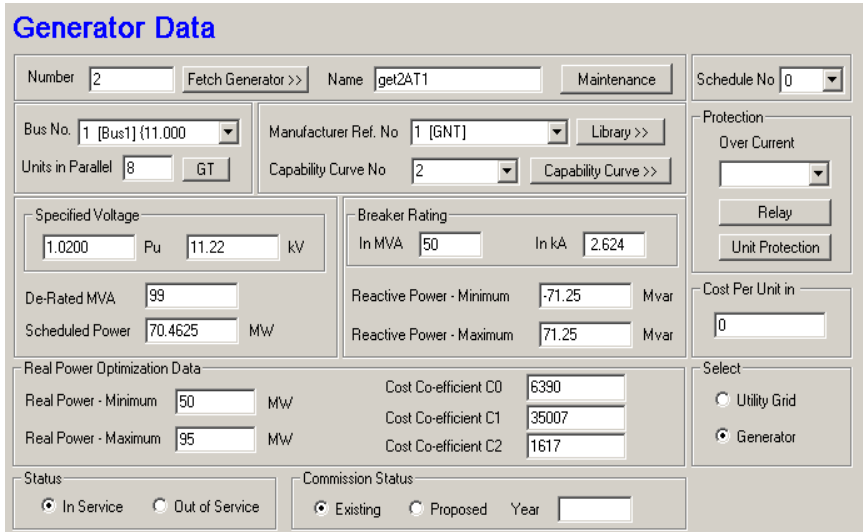

**Figure 9: Generator Data**

Enter remaining **Generators** similarly. Detail given in following table

| TADIG 4.T4. OGHGIALUT DGLAIIS                     |        |        |       |  |
|---------------------------------------------------|--------|--------|-------|--|
| <b>Name</b>                                       | GEN-2  | GEN-3  | GEN-4 |  |
| <b>Bus Number</b>                                 | 2      | 3      |       |  |
| <b>Manufacturer</b><br>Reference<br><b>Number</b> | 2      | 3      | 4     |  |
| <b>Number of Generators in</b><br><b>Parallel</b> |        |        |       |  |
| <b>Capability Curve Number</b>                    |        |        |       |  |
| <b>De-Rated MVA</b>                               | 225    | 225    | 225   |  |
| <b>Specified Voltage</b>                          | 11.22  | 11.22  | 11.22 |  |
| <b>Scheduled Power</b>                            | 125    | 190    | 380   |  |
| <b>Reactive Power Minimum</b>                     | $-105$ | $-330$ | -330  |  |

**Table 2.12: Generator Details**

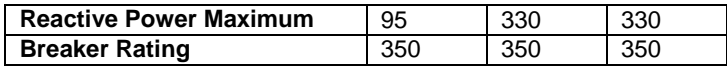

# **Load details**

Select menu option **Elements Shunt Elements Load**

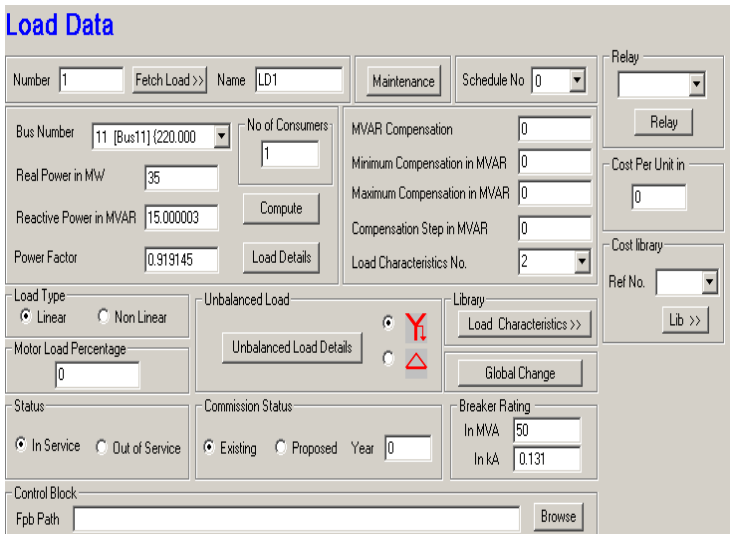

**Figure 10: Load Data**

Enter remaining **loads** similarly. Details given in the following table

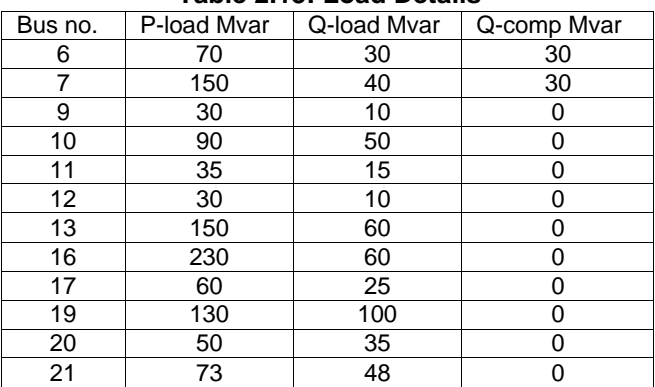

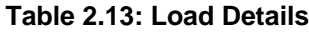

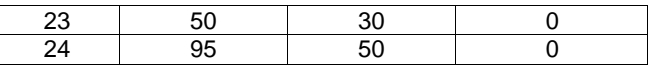

#### **Solving Load Flow**

Select menu option "Solve → Load Flow".

The following form will appear.

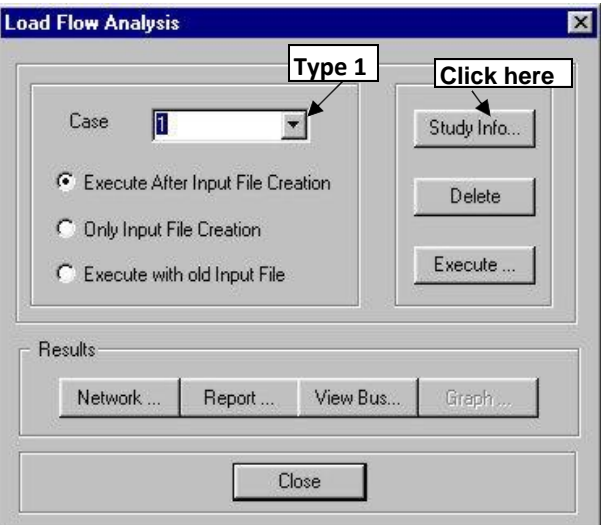

**Figure 11: Load Flow Analysis**

#### **Study Information**

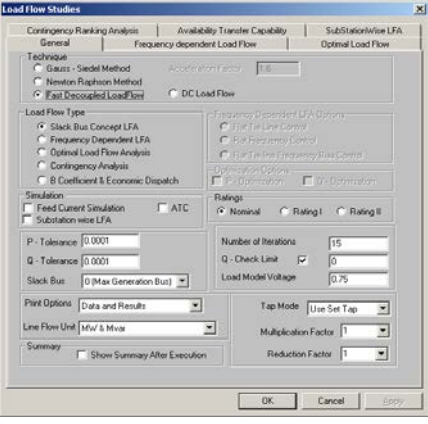

**Figure 12: Load Flow Studies**

# **Executing and Viewing the report**

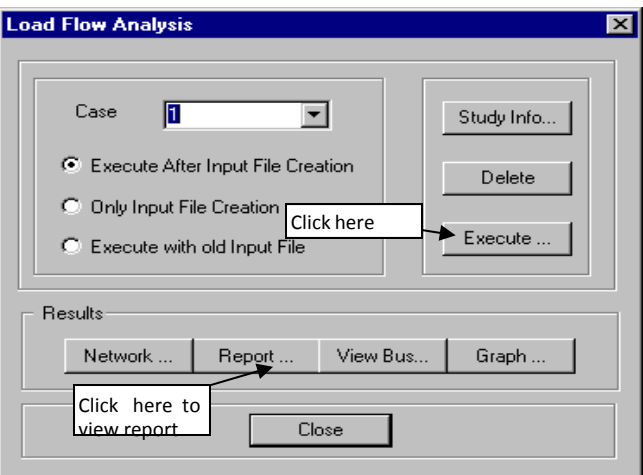

**Figure 13: LFA**

## **Report**

Load flow results are given below. BUS VOLTAGES AND POWERS

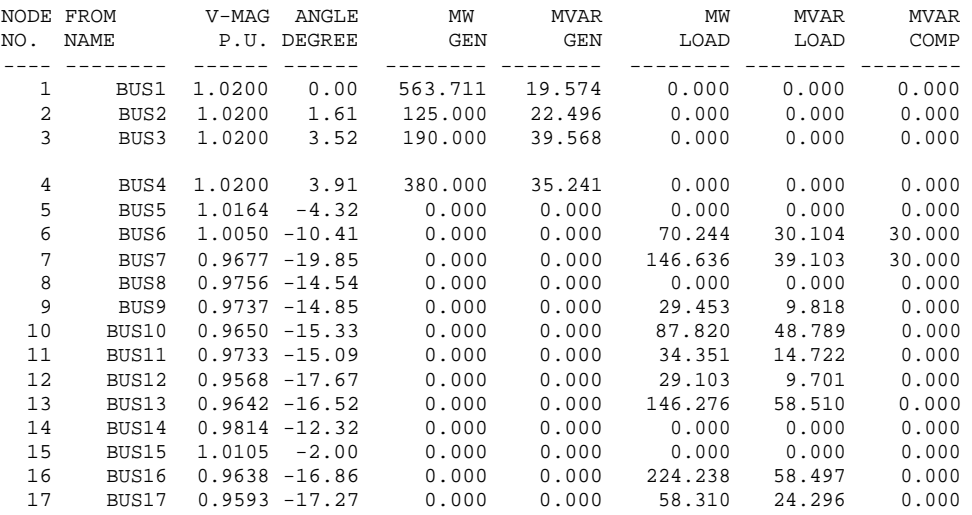

18 BUS18 1.0039 -3.23 0.000 0.000 0.000 0.000 0.000 19 BUS19 0.9922 -5.08 0.000 0.000 129.295 99.458 0.000 20 BUS20 0.9910 -5.83 0.000 0.000 49.687 34.781 0.000 21 BUS21 0.9882 -3.03 0.000 0.000 72.398 47.604 0.000 22 BUS22 0.9984 -2.42 0.000 0.000 0.000 0.000 0.000 23 BUS23 0.9469 -7.40 0.000 0.000 48.171 28.903 0.000 @ 24 BUS24 0.9726 -7.97 0.000 0.000 93.194 49.050 0.000 ------------------------------------------------------------------------------- NUMBER OF BUSES EXCEEDING MINIMUM VOLTAGE LIMIT (@ mark) : 1 NUMBER OF BUSES EXCEEDING MAXIMUM VOLTAGE LIMIT (# mark) : 0 NUMBER OF GENERATORS EXCEEDING MINIMUM Q LIMIT (< mark) : 0 NUMBER OF GENERATORS EXCEEDING MAXIMUM  $Q$  LIMIT (> mark) :

-------------------------------------------------------------------------------

TRANSFORMER FLOWS AND TRANSFORMER LOSSES

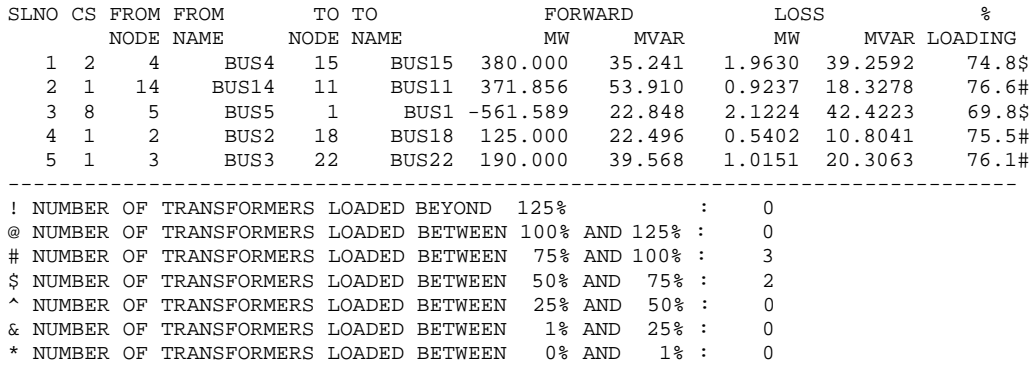

-------------------------------------------------------------------------------

LINE FLOWS AND LINE LOSSES

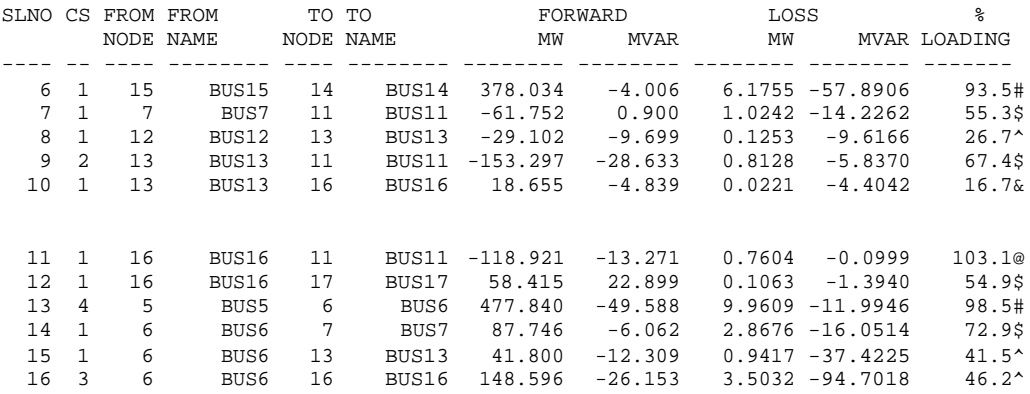

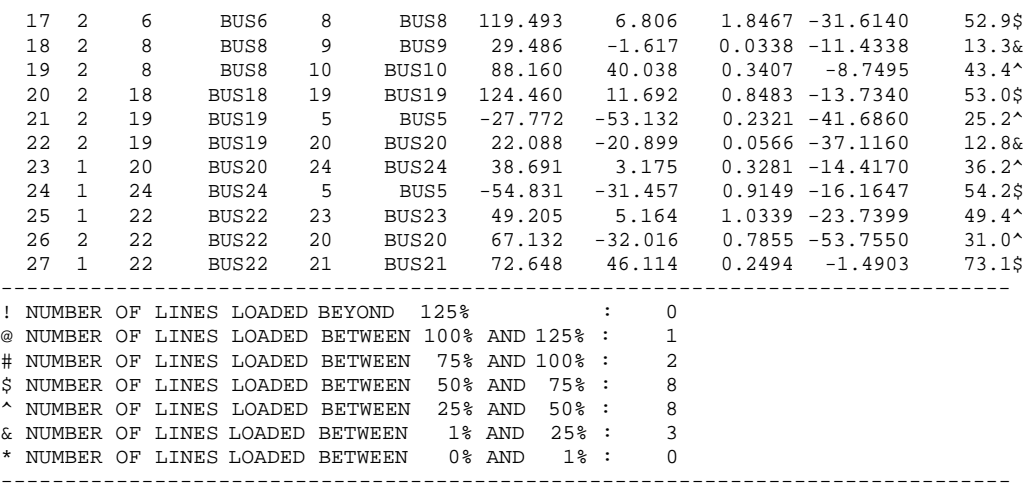

## **To solve Y-Bus Reduction (NETWORK REDUCTION)**

### **CASE 1 : Retaining all generator buses**

24 Bus sample systems are reduced with retaining all the buses to which the generators are connected, such as buses 1,2,3 and 4. All other connections are reduced as equivalent series impedance between the retained buses and shunt admittance at the retained buses.

#### Select menu option "Solve → Network Reduction"

Following screen appears

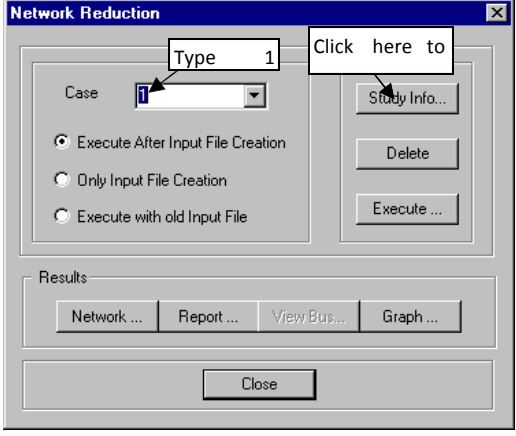

**Figure 14: Network Reduction**

#### **Study Information**

Following screen shows study information for **Case 1**. Similarly select buses 1, 2, 3, and 4.

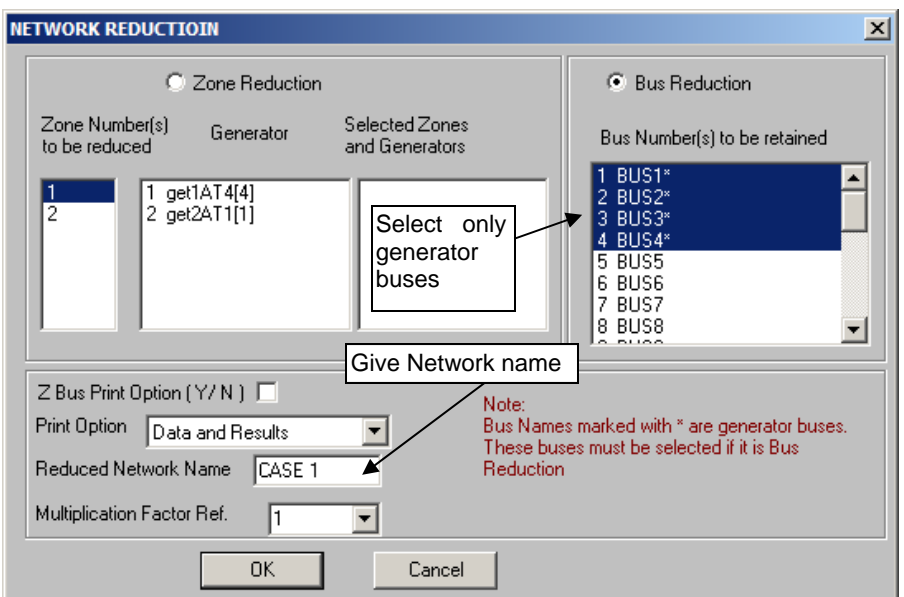

**Figure 15: Network Reduction(zone Reduction & Bus reduction)**

Click **OK** after entering information. **Execute** Network Reduction. Click **Report** button to view the **report**.

## **Network Reduction Report for case 1**

```
NETWORK REDUCTION
CASE NO : 11 CONTINGENCY : 0 SCHEDULE NO : 0
CONTINGENCY NAME : Base Case
-------------------------------------------------------------------------------
%%<br>TOTAL NUMBER OF BUSES
                        : 24 ACTUAL NUMBER OF BUSES : 24
NUMBER OF 2 WIND. TRANSFORMERS : 5 NUMBER OF 3 WIND. TRANSFORMERS : 0
NUMBER OF TRANSMISSION LINES : 22
NUMBER OF SERIES REACTORS : 0 NUMBER OF SERIES CAPACITORS : 0<br>NUMBER OF BUS COUPLERS : 0
NUMBER OF BUS COUPLERS
NUMBER OF SHUNT REACTORS : 0 NUMBER OF SHUNT CAPACITORS : 0
```
NUMBER OF SHUNT IMPEDANCES : 0 NUMBER OF GENERATORS : 4 NUMBER OF LOADS : 14 NUMBER OF LOADS : 14<br>NUMBER OF EILTERS : 0 NUMBER OF FILTERS NUMBER OF HVDC CONVERTORS : 0 ------------------------------------------------------------------------------- NUMBER OF ZONES : 2 PRINT OPTION : 3 (BOTH DATA AND RESULTS PRINT)<br>BASE MVA : 100.000 : 3 (BOTH<br>: 100.000 NOMINAL SYSTEM FREQUENCY: 50.000 PREFAULT VOLTAGE OPTION : 1 (READ FROM THE FILE) ZONE NUMBER RETAINED : 0 ZBUS PRINT OPTION : 0 YBUS REDUCTION OPTION : 1 (NETWORK REDUCTION) -------------------------------------------------------------------------------  $\frac{4}{1}$ 1 2 3 4 ------------------------------------------------------------------------------- CIRCUIT BREAKER RESISTANCE (PU)  $\begin{array}{ccc} 0.000000 \\ \text{CIRCUIT} \end{array}$  : 0.000100 CIRCUIT BREAKER REACTANCE (PU)  $\begin{array}{ccc} 0.000100 \\ \text{TRANSFORMER R/X RATTO} \end{array}$ TRANSFORMER R/X RATIO<br>TRANSFORMER ZERO SEOUENCE IMPEDANCE MULT FACTOR : 0.900000 TRANSFORMER ZERO SEQUENCE IMPEDANCE MULT FACTOR NUMBER OF TRANSMISSION VOLTAGE LEVELS : 3 TRANSMISSION LINE VOLTAGE - KV : 11.000000 TRANSMISSION LINE ZERO SEQUENCE RES. MULT. FACTOR : TRANSMISSION LINE ZERO SEQUENCE REA. MULT. FACTOR : 0.000000 TRANSMISSION LINE ZERO SEQUENCE ADM. MULT. FACTOR : 0.000000 TRANSMISSION LINE VOLTAGE - KV TRANSMISSION LINE ZERO SEQUENCE RES. MULT. FACTOR : 2.500000 TRANSMISSION LINE ZERO SEQUENCE REA. MULT. FACTOR : 2.500000 TRANSMISSION LINE ZERO SEQUENCE ADM. MULT. FACTOR : 0.025000 TRANSMISSION LINE VOLTAGE - KV TRANSMISSION LINE ZERO SEQUENCE RES. MULT. FACTOR : 2.500000 TRANSMISSION LINE ZERO SEQUENCE REA. MULT. FACTOR : 2.500000 TRANSMISSION LINE ZERO SEQUENCE ADM. MULT. FACTOR : 0.025000 GENERATOR NEGATIVE SEQUENCE RESISTANCE MULT. FACTOR : 0.175000 GENERATOR NEGATIVE SEQUENCE REACTANCE MULT. FACTOR : 0.175000 GENERATOR ZERO SEQUENCE RESISTANCE MULT. FACTOR  $\qquad \qquad : \qquad 0.037500$  GENERATOR ZERO SEQUENCE REACTANCE MULT. FACTOR  $\qquad \qquad : \qquad 0.037500$ GENERATOR ZERO SEQUENCE REACTANCE MULT. FACTOR LOAD MEGATIVE SEQUENCE IMPEDANCE MULT. FACTOR : 0.810000<br>LOAD 2ERO SEQUENCE IMPEDANCE MULT. FACTOR : 1.600000 ZERO SEQUENCE IMPEDANCE MULT. FACTOR : 1.600000 SERIES REACTOR ZERO SEQUENCE IMPEDANCE MULT. FACTOR : 1.000000 SHUNT REACTOR ZERO SEQUENCE IMPEDANCE MULT. FACTOR : 0.625000 ------------------------------------------------------------------------------- -------------------------------------------------------------------------------

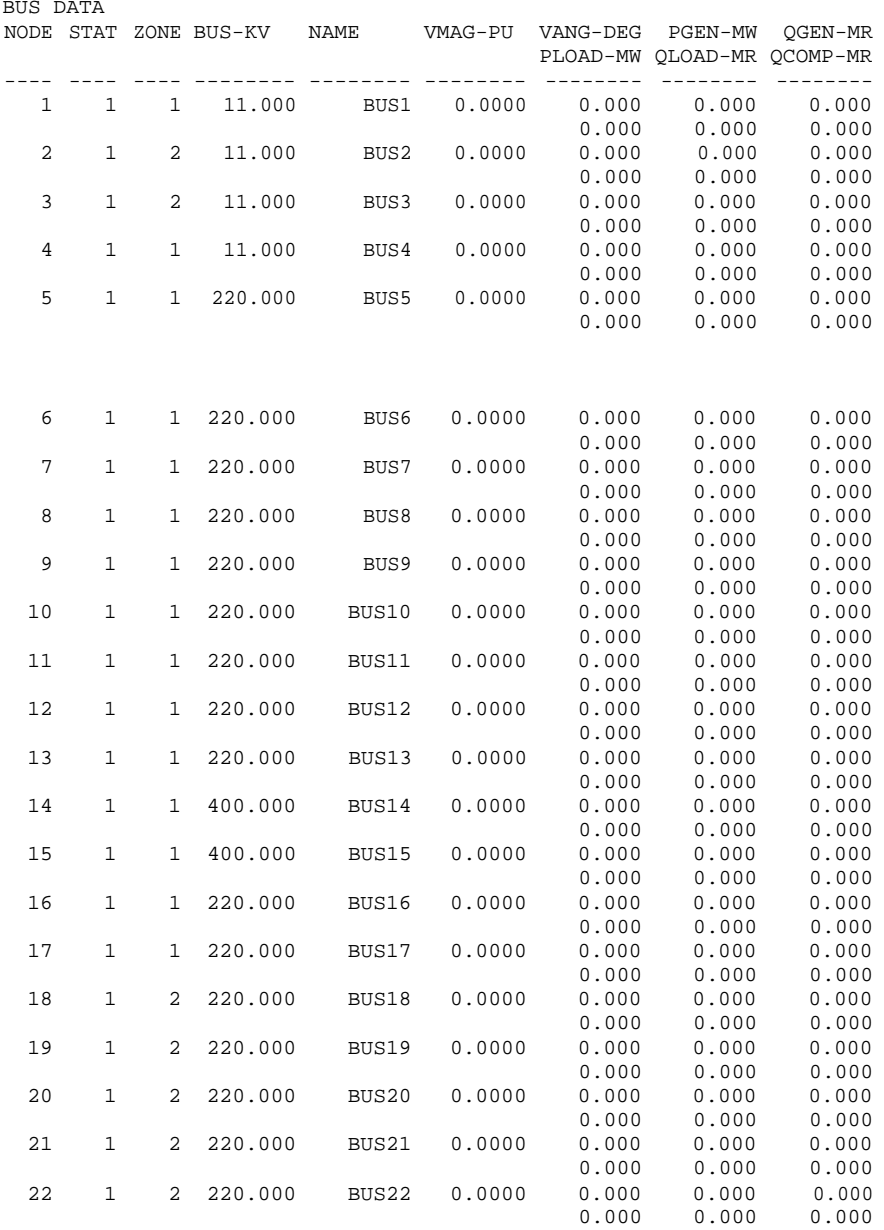

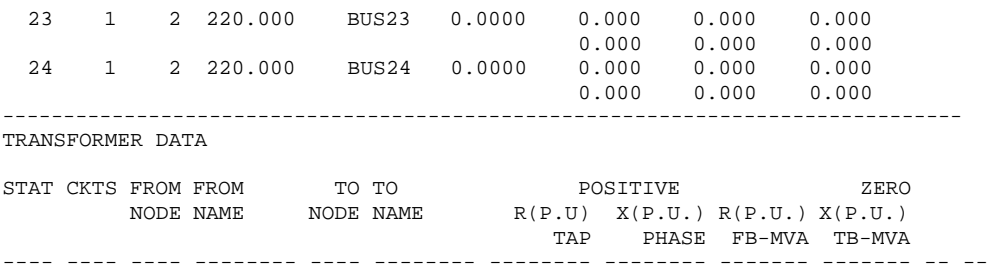

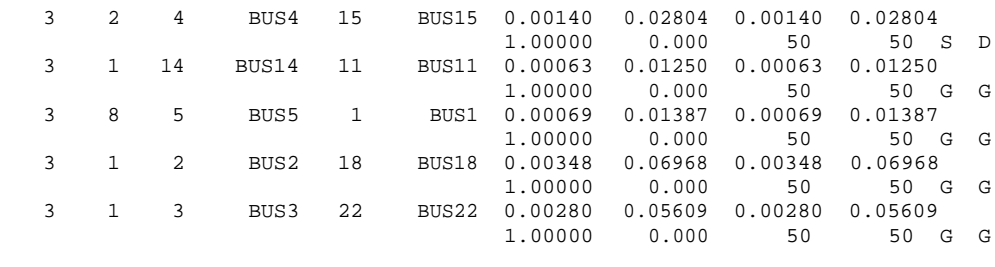

-------------------------------------------------------------------------------

TRANSMISSION LINE DATA

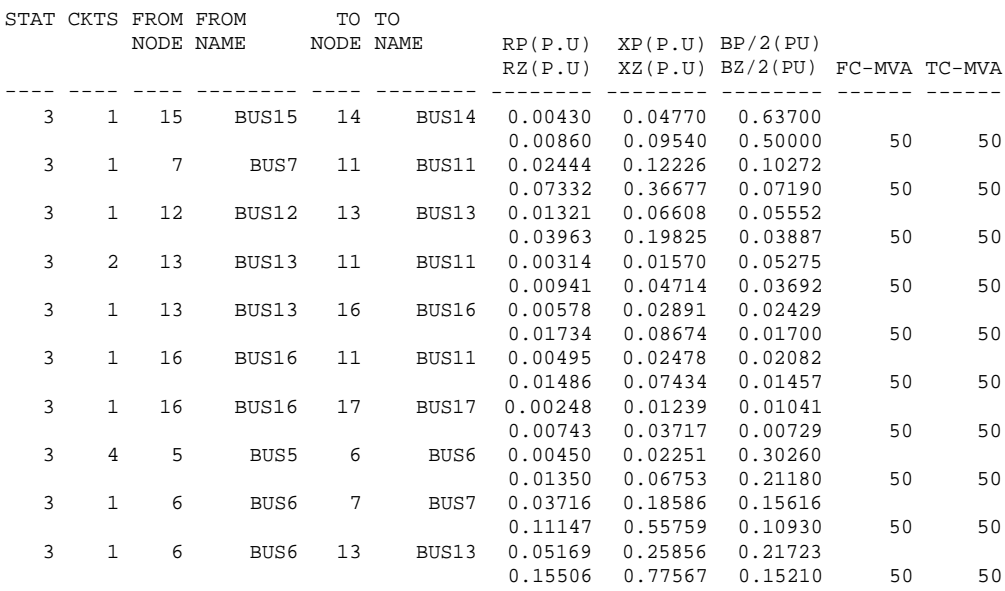

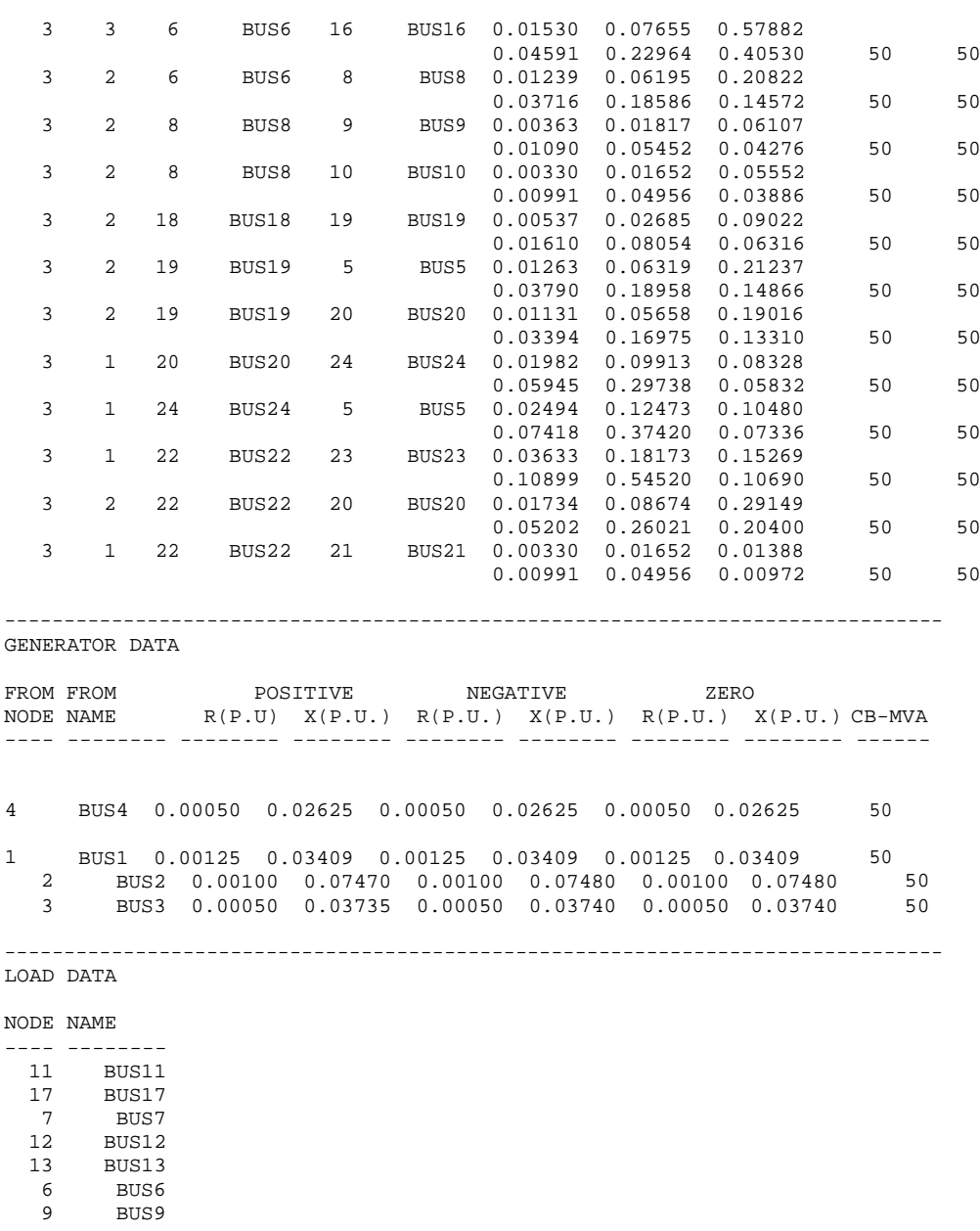

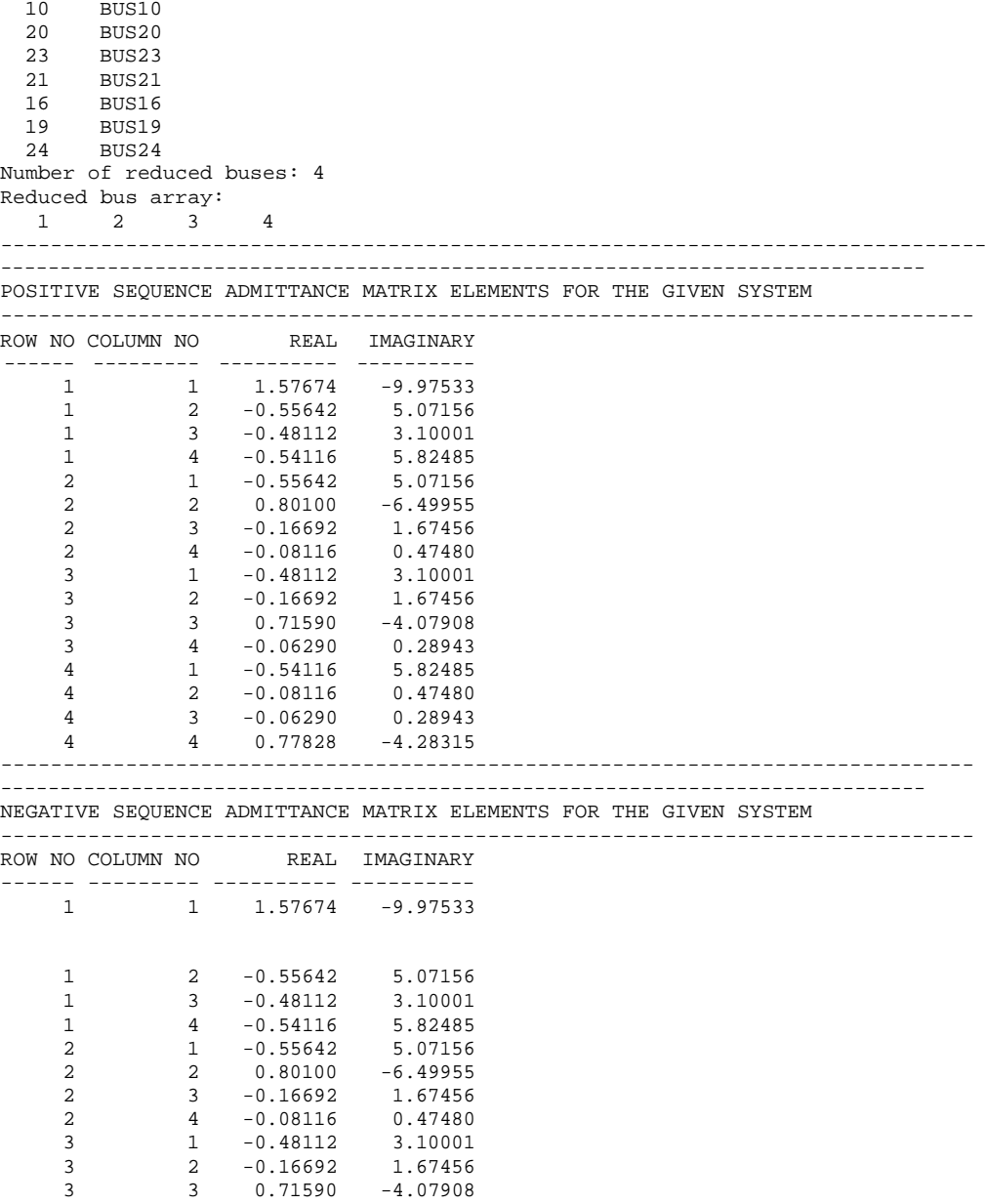

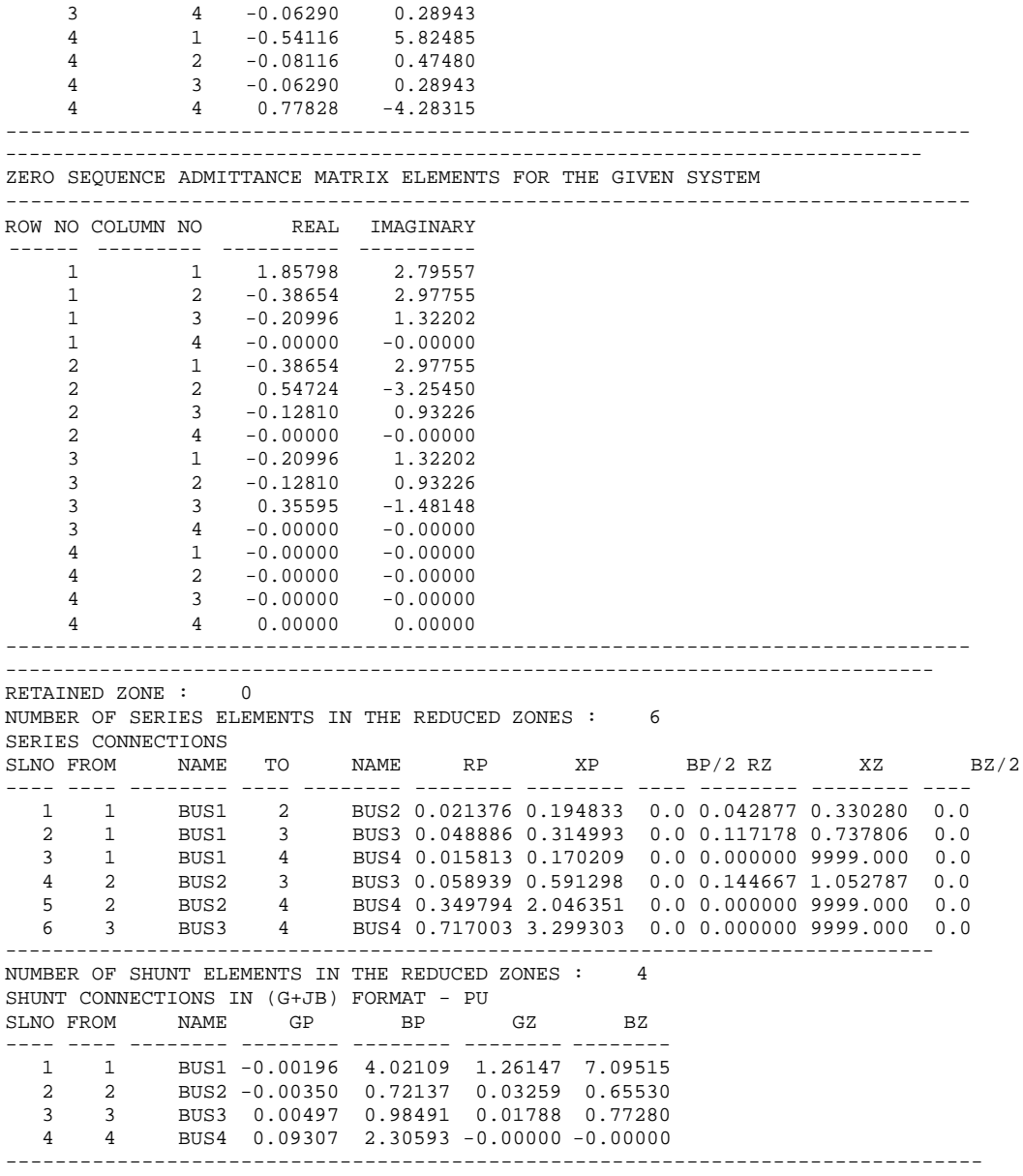

#### **Reduced system**

Retaining all generator buses

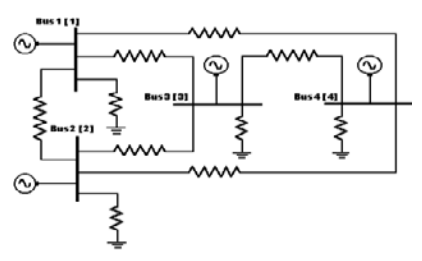

## **Procedure to do Case 2**

#### **CASE 2 : Retaining all generator buses and zone 1 buses**

Fig 1 24Bus system is reduced with retaining all the buses to which the generators are connected, and buses belonging to Zone1, such as 5, 6, 7, 8, 9, 10, 11, 12, 13, 14, 15, 16, and 17 are also retained. All connections in zone 2 are reduced as equivalent series impedance and shunt admittance.

Select menu option **Solve → Network Reduction** 

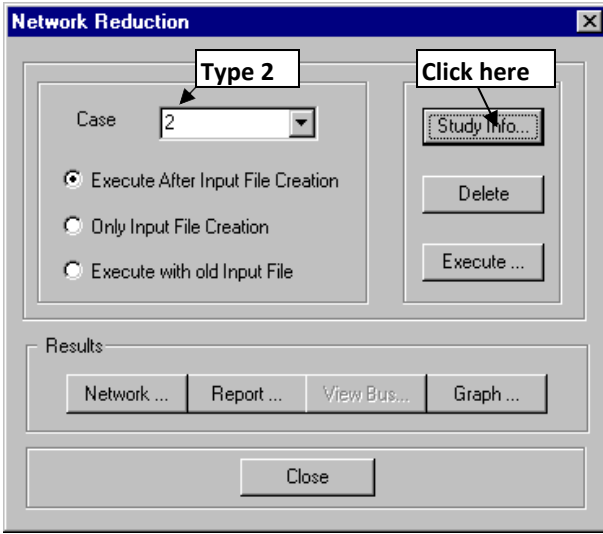

**Figure 16: Network Reduction case 2**

## **Study Information**

Following study information screen will open. In that select zone 1 buses and all generator buses.

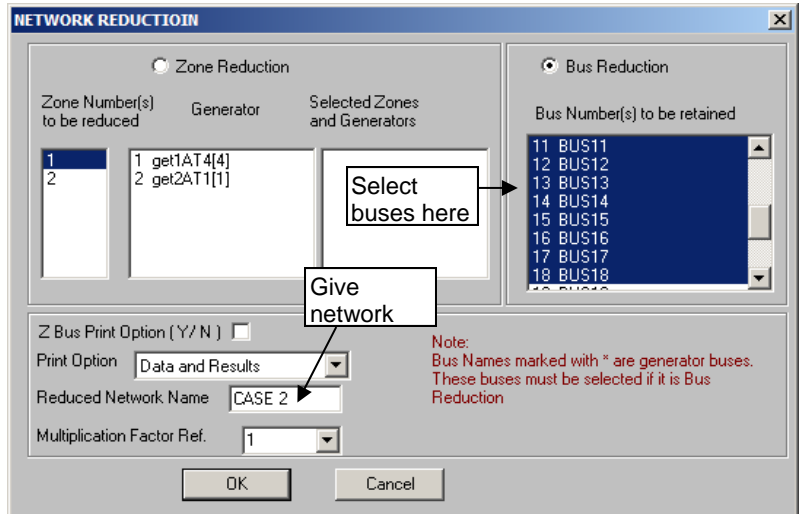

**Figure 17: Study information**

## **Executing and viewing the report**

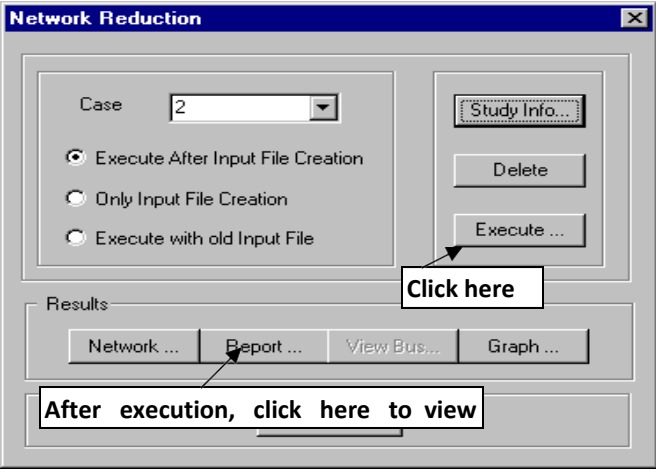

**Figure 18: Executing and viewing the report**

#### **Network Reduction Report for case 2**

#### NETWORK REDUCTION

CASE NO : 12 CONTINGENCY : 0 SCHEDULE NO : 0 CONTINGENCY NAME : Base Case ------------------------------------------------------------------------------- %% TOTAL NUMBER OF BUSES : 24 ACTUAL NUMBER OF BUSES : 24 NUMBER OF 2 WIND. TRANSFORMERS : 5 NUMBER OF 3 WIND. TRANSFORMERS : 0 NUMBER OF TRANSMISSION LINES : 22 NUMBER OF SERIES REACTORS : 0 NUMBER OF SERIES CAPACITORS : 0<br>NUMBER OF BUS COUPLERS : 0 NUMBER OF BUS COUPLERS : 0<br>NUMBER OF SHUNT REACTORS : 0 NUMBER OF SHUNT REACTORS : 0 NUMBER OF SHUNT CAPACITORS : 0 NUMBER OF SHUNT IMPEDANCES : 0 NUMBER OF GENERATORS : 4 NUMBER OF LOADS : 14<br>NUMBER OF FILTERS : 0 NUMBER OF FILTERS NUMBER OF HVDC CONVERTORS : 0 ------------------------------------------------------------------------------- NUMBER OF ZONES : 2 PRINT OPTION : 3 (BOTH DATA AND RESULTS PRINT) BASE MVA : 100.000 NOMINAL SYSTEM FREQUENCY: 50.000 PREFAULT VOLTAGE OPTION : 1 (READ FROM THE FILE) ZONE NUMBER RETAINED : 0 ZBUS PRINT OPTION : 0 YBUS REDUCTION OPTION : 1 (NETWORK REDUCTION) -------------------------------------------------------------------------------  $\begin{array}{c} 17 \\ 1 \end{array}$ 1 2 3 4 5 6 7 8 9 10 11 12 13 14 15 16 17 ------------------------------------------------------------------------------- CIRCUIT BREAKER RESISTANCE (PU) CIRCUIT BREAKER REACTANCE (PU)  $\begin{array}{ccc} \texttt{CIRCUIT} & \texttt{BREAKER} & \texttt{REACTANCE} \\ \texttt{TRANSFORMER} & \texttt{R/X} & \texttt{RATIO} \end{array}$ TRANSFORMER R/X RATIO<br>TRANSFORMER ZERO SEQUENCE IMPEDANCE MULT FACTOR : 0.900000 TRANSFORMER ZERO SEQUENCE IMPEDANCE MULT FACTOR NUMBER OF TRANSMISSION VOLTAGE LEVELS  $\begin{array}{ccc} \text{IVIMBER} & \text{S} \\ \text{TRANSMISSION} & \text{LINE VOLTAGE} & - & \text{KV} \end{array}$  : 3 <br>TRANSMISSION LINE VOLTAGE – KV TRANSMISSION LINE VOLTAGE - KV TRANSMISSION LINE ZERO SEQUENCE RES. MULT. FACTOR : 0.000000 TRANSMISSION LINE ZERO SEQUENCE REA. MULT. FACTOR : 0.000000 TRANSMISSION LINE ZERO SEQUENCE ADM. MULT. FACTOR : 0.000000 TRANSMISSION LINE VOLTAGE - KV TRANSMISSION LINE ZERO SEQUENCE RES. MULT. FACTOR : 2.500000 TRANSMISSION LINE ZERO SEQUENCE REA. MULT. FACTOR : 2.500000 TRANSMISSION LINE ZERO SEQUENCE ADM. MULT. FACTOR : 0.025000 TRANSMISSION LINE VOLTAGE - KV : 400.000000 TRANSMISSION LINE ZERO SEQUENCE RES. MULT. FACTOR : 2.500000

TRANSMISSION LINE ZERO SEQUENCE REA. MULT. FACTOR : 2.500000 TRANSMISSION LINE ZERO SEQUENCE ADM. MULT. FACTOR : 0.025000 GENERATOR NEGATIVE SEQUENCE RESISTANCE MULT. FACTOR : GENERATOR NEGATIVE SEQUENCE REACTANCE MULT. FACTOR : 0.175000 GENERATOR ZERO SEQUENCE RESISTANCE MULT. FACTOR : 0.037500 GENERATOR ZERO SEQUENCE REACTANCE MULT. FACTOR  $1.037500$ <br>1.0AD NEGATIVE SEQUENCE IMPEDANCE MULT. FACTOR : 0.810000 NEGATIVE SEQUENCE IMPEDANCE MULT. FACTOR : 0.810000<br>ZERO SEOUENCE IMPEDANCE MULT. FACTOR : 1.600000 LOAD ZERO SEQUENCE IMPEDANCE MULT. FACTOR : SERIES REACTOR ZERO SEQUENCE IMPEDANCE MULT. FACTOR : 1.000000 SHUNT REACTOR ZERO SEQUENCE IMPEDANCE MULT. FACTOR : 0.625000 ------------------------------------------------------------------ Number of reduced buses : 17 Reduced bus array :<br>1 2 3 4 1 2 3 4 5 6 7 8 9 9 10 11 12 13 14 15 16 17 ------------------------------------------------------------------------------- RETAINED ZONE : 0 NUMBER OF SERIES ELEMENTS IN THE REDUCED ZONES : 3 SERIES CONNECTIONS SLNO FROM NAME TO NAME RP XP BP/2 RZ XZ BZ/2 ---- ---- -------- ---- -------- -------- -------- ---- -------- -------- ---- 1 2 BUS2 3 BUS3 0.052959 0.698685 0.0 0.144805 1.117180 0.0 2 2 BUS2 5 BUS5 0.021307 0.167338 0.0 0.053638 0.341475 0.0 3 3 BUS3 5 BUS5 0.046777 0.270327 0.0 0.142020 0.762220 0.0 ------------------------------------------------------------------------------- NUMBER OF SHUNT ELEMENTS IN THE REDUCED ZONES : 3 SHUNT CONNECTIONS IN (G+JB) FORMAT - PU SLNO FROM NAME GP BP GZ BZ ---- ---- -------- -------- -------- -------- -------- 1 2 BUS2 0.02202 0.39125 0.01230 0.36643 2 3 BUS3 0.02972 0.78283 0.01249 0.64382 3 5 BUS5 -0.03960 1.19377 -0.01182 0.66770 -------------------------------------------------------------------------------

**Reduced network retaining all generator buses and zone 1 buses is shown below.**

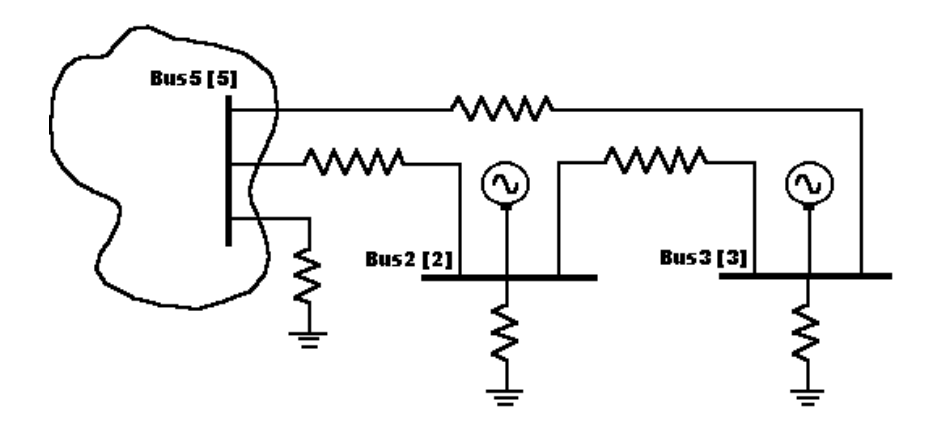

## **Case 3 : Retaining all zone 1 buses**

24 Bus Typical System Network reduced with retaining all the Zone1 buses, such as 1, 4, 5, 6, 7, 8, 9, 10, 11, 12, 13, 14, 15, 16, and 17.

Select menu option **Solve Network Reduction**

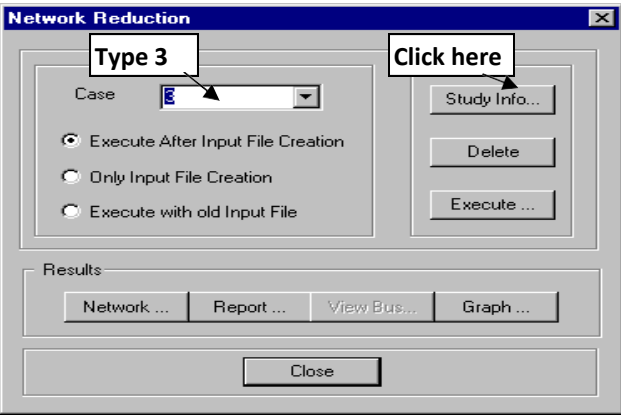

# **Figure 19: Type 3 network Reduction**

## **Study Information**

Following study information screen will open.

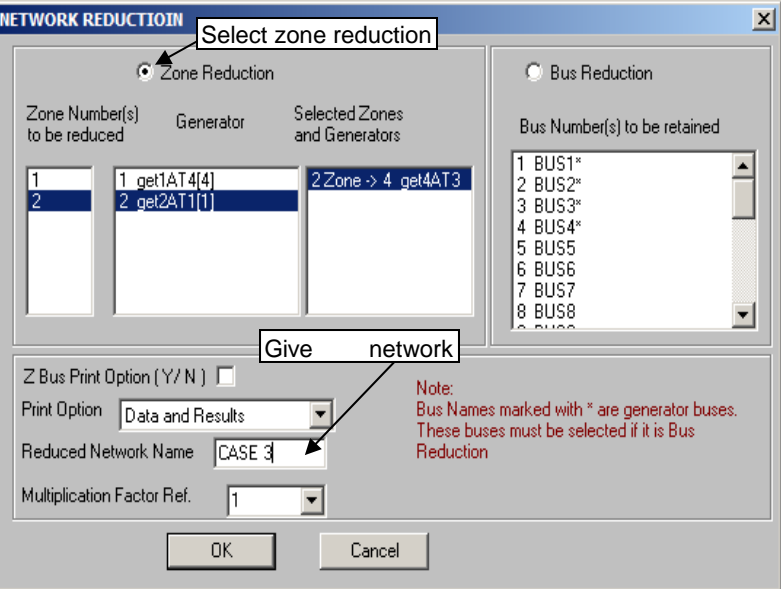

**Figure 20: Select zone reduction**

**Executing and Viewing the Report**

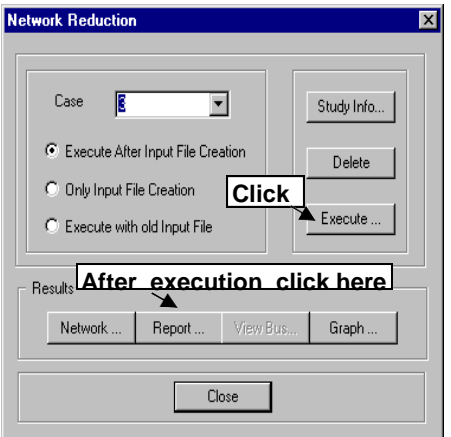

**Figure 21: Executing and Viewing the Report**

#### **Network Reduction Report for Case 3 :**

NETWORK REDUCTION CASE NO : 13 CONTINGENCY : 0 SCHEDULE NO : 0 CONTINGENCY NAME : Base Case ------------------------------------------------------------------------------- %% TOTAL NUMBER OF BUSES : 24 ACTUAL NUMBER OF BUSES : 24 MIND. TRANSFORMERS : 24 MIND. TRANSFORMERS : 0 NUMBER OF 2 WIND. TRANSFORMERS : 5 NUMBER OF 3 WIND. TRANSFORMERS : NUMBER OF TRANSMISSION LINES : 22<br>NUMBER OF SERIES REACTORS : 0 NUMBER OF SERIES REACTORS : 0 NUMBER OF SERIES CAPACITORS : 0<br>NUMBER OF BUS COUPLERS : 0 NUMBER OF BUS COUPLERS NUMBER OF SHUNT REACTORS : 0 NUMBER OF SHUNT CAPACITORS : 0 NUMBER OF SHUNT IMPEDANCES : 0 NUMBER OF GENERATORS : 4 NUMBER OF LOADS : 14 NUMBER OF FILTERS : 0 NUMBER OF HVDC CONVERTORS : 0 ------------------------------------------------------------------------------- NUMBER OF ZONES PRINT OPTION : 3 (BOTH DATA AND RESULTS PRINT)<br>BASE MVA : 100.000  $: 100.000$ NOMINAL SYSTEM FREQUENCY: 50.000 PREFAULT VOLTAGE OPTION : 1 (READ FROM THE FILE) ZONE NUMBER RETAINED : 1<br>ZBUS PRINT OPTION : 0 ZBUS PRINT OPTION YBUS REDUCTION OPTION : 1 (NETWORK REDUCTION) ------------------------------------------------------------------------------- NUMBER OF GENERATORS IN THE EXTERNAL SYSTEM : 2 RETAINED GENERATOR BUS IN THE EXTERNAL SYSTEM : 3 ------------------------------------------------------------------------------- CIRCUIT BREAKER RESISTANCE (PU)  $\begin{array}{ccc} \texttt{CIRCUIT} & \texttt{BREAKER} & \texttt{RESCTANCE} & \texttt{(PU)} & \texttt{SOLUTION} \\ \texttt{CIRCUIT} & \texttt{BREAKER} & \texttt{REACTANCE} & \texttt{(PU)} & \texttt{SATION} \end{array}$ CIRCUIT BREAKER REACTANCE (PU)  $\begin{array}{ccc} 0.000100 \\ \text{TRANSFORMER R/X RATIO} \end{array}$ TRANSFORMER R/X RATIO<br>TRANSFORMER ZERO SEOUENCE IMPEDANCE MULT FACTOR  $\qquad \qquad : \qquad 0.900000$ TRANSFORMER ZERO SEQUENCE IMPEDANCE MULT FACTOR : NUMBER OF TRANSMISSION VOLTAGE LEVELS  $\hspace{1.5cm}$  : 3 TRANSMISSION LINE VOLTAGE - KV : 11.000000<br>TRANSMISSION LINE ZERO SEQUENCE RES. MULT. FACTOR : 0.000000 TRANSMISSION LINE ZERO SEQUENCE RES. MULT. FACTOR : 0.000000<br>TRANSMISSION LINE ZERO SEQUENCE REA. MULT. FACTOR : 0.000000 TRANSMISSION LINE ZERO SEQUENCE REA. MULT. FACTOR : 0.000000 TRANSMISSION LINE ZERO SEQUENCE ADM. MULT. FACTOR : 0.000000<br>TRANSMISSION LINE VOLTAGE - KV : 220.00000 TRANSMISSION LINE VOLTAGE - KV TRANSMISSION LINE ZERO SEQUENCE RES. MULT. FACTOR : 2.500000 TRANSMISSION LINE ZERO SEQUENCE REA. MULT. FACTOR : 2.500000 TRANSMISSION LINE ZERO SEQUENCE ADM. MULT. FACTOR : 0.025000

TRANSMISSION LINE VOLTAGE - KV \* \* \* \* \* \* 400.000000 TRANSMISSION LINE ZERO SEQUENCE RES. MULT. FACTOR : 2.500000 TRANSMISSION LINE ZERO SEQUENCE REA. MULT. FACTOR : 2.500000 TRANSMISSION LINE ZERO SEQUENCE ADM. MULT. FACTOR : 0.025000 GENERATOR NEGATIVE SEQUENCE RESISTANCE MULT. FACTOR : 0.175000 GENERATOR NEGATIVE SEQUENCE REACTANCE MULT. FACTOR : 0.175000 GENERATOR ZERO SEQUENCE RESISTANCE MULT. FACTOR : 0.037500 GENERATOR ZERO SEQUENCE REACTANCE MULT. FACTOR : 0.037500 LOAD MEGATIVE SEQUENCE IMPEDANCE MULT. FACTOR : 0.810000<br>LOAD 2ERO SEOUENCE IMPEDANCE MULT. FACTOR : 1.600000 ZERO SEQUENCE IMPEDANCE MULT. FACTOR : 1.600000 SERIES REACTOR ZERO SEQUENCE IMPEDANCE MULT. FACTOR : 1.000000 SHUNT REACTOR ZERO SEQUENCE IMPEDANCE MULT. FACTOR : 0.625000 ------------------------------------------------------------------------------- ------------------------------------------------------------------------------- BUS DATA NODE STAT ZONE BUS-KV NAME VMAG-PU VANG-DEG PGEN-MW QGEN-MR ---- ---- ---- -------- -------- -------- -------- -------- -------- 1 1 1 11.000 BUS1 1.0200 PLOAD-MW QLOAD-MR QCOMP-MR 0.000 563.710 19.590 0.000 0.000 0.000 2 1 2 11.000 BUS2 1.0200 1.609 125.000 22.500 0.000 0.000 0.000 3 1 2 11.000 BUS3 1.0200 3.521 190.000 39.570 0.000 0.000 0.000 4 1 1 11.000 BUS4 1.0200 3.906 380.000 35.270 0.000 0.000 0.000 5 1 1 220.000 BUS5 1.0164 -4.319 0.000 0.000  $0.000$   $0.000$   $0.000$ <br> $-10.410$   $0.000$   $0.000$ 6 1 1 220.000 BUS6 1.0050 -10.410 0.000 70.240 30.100 30.000 7 1 1 220.000 BUS7 0.9676 -19.848 0.000 0.000 146.630 39.100 30.000 8 1 1 220.000 BUS8 0.9756 -14.538 0.000 0.000 0.000 0.000 0.000 9 1 1 220.000 BUS9 0.9737 -14.852 0.000 0.000 29.450 9.820 0.000 10 1 1 220.000 BUS10 0.9650 -15.333 0.000 0.000 87.820 48.790 0.000 11 1 1 220.000 BUS11 0.9733 -15.094 0.000 0.000 34.350 14.720 0.000 12 1 1 220.000 BUS12 0.9567 -17.674 0.000 0.000 29.100 9.700 0.000 13 1 1 220.000 BUS13 0.9641 -16.518 0.000 0.000 146.270 58.510 0.000 14 1 1 400.000 BUS14 0.9814 -12.324 0.000 0.000 0.000 0.000 0.000 15 1 1 400.000 BUS15 1.0104 -2.002 0.000 0.000 0.000 0.000 0.000

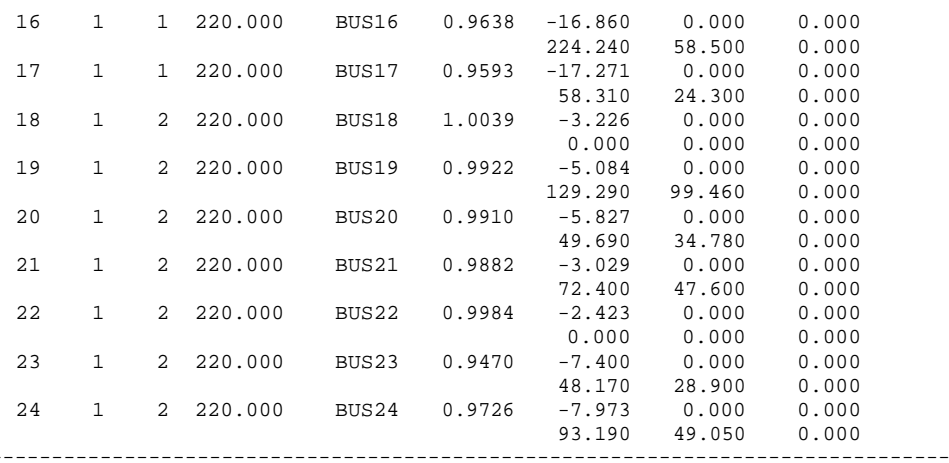

TRANSFORMER DATA

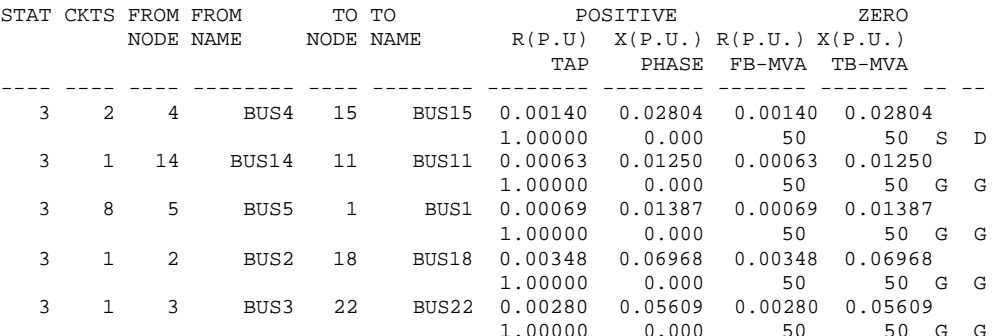

-------------------------------------------------------------------------------

TRANSMISSION LINE DATA

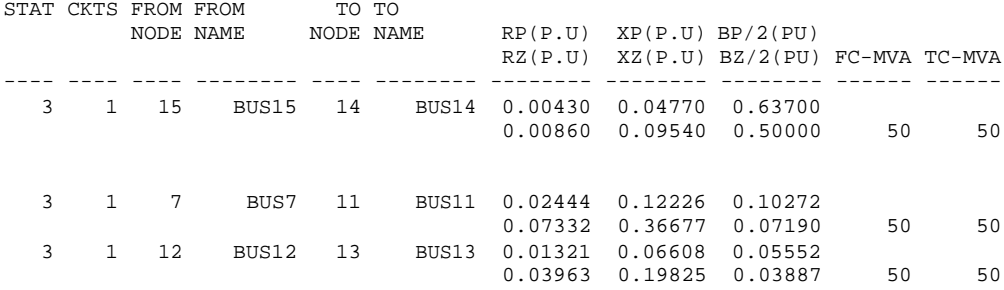

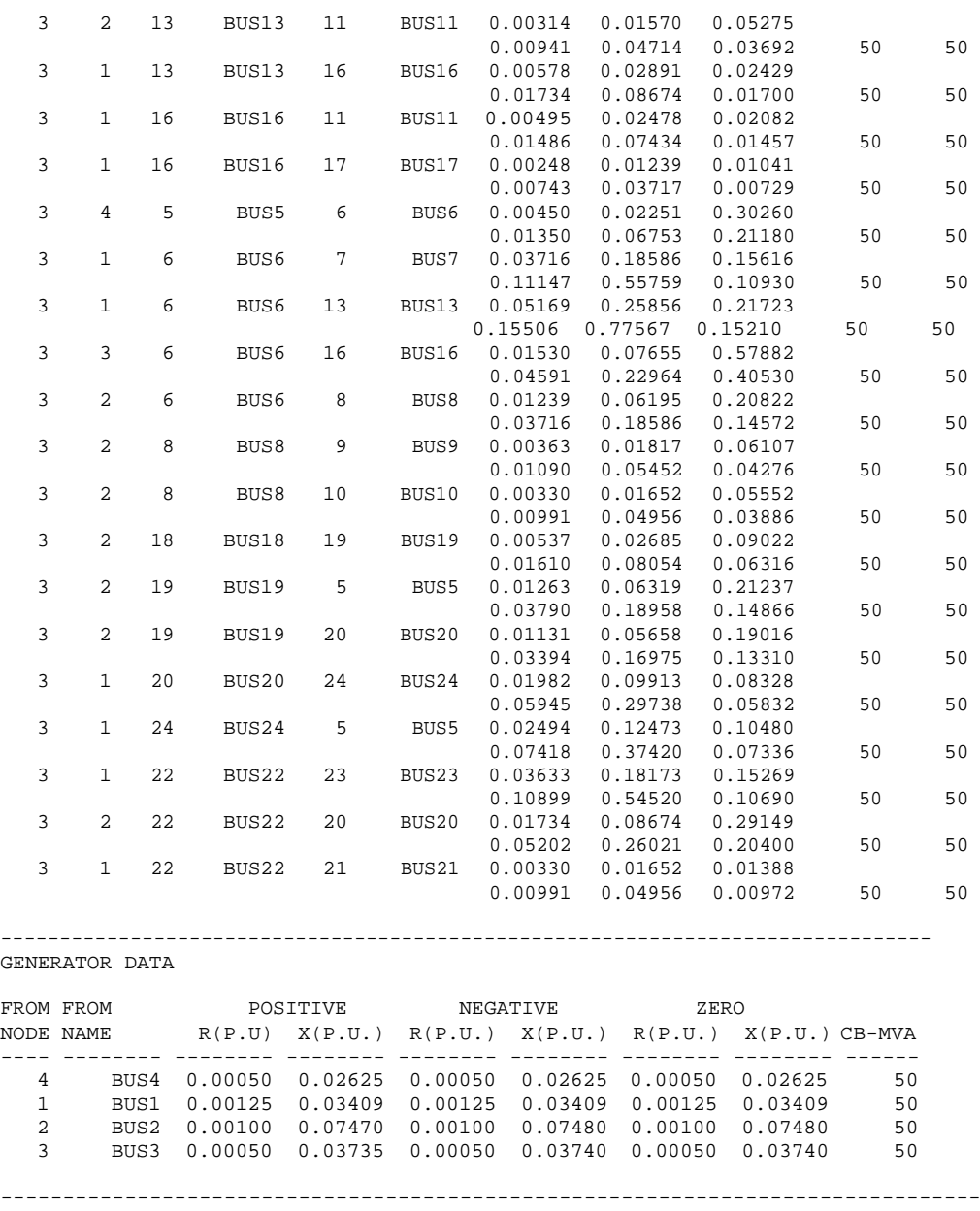

#### **LOAD DATA**

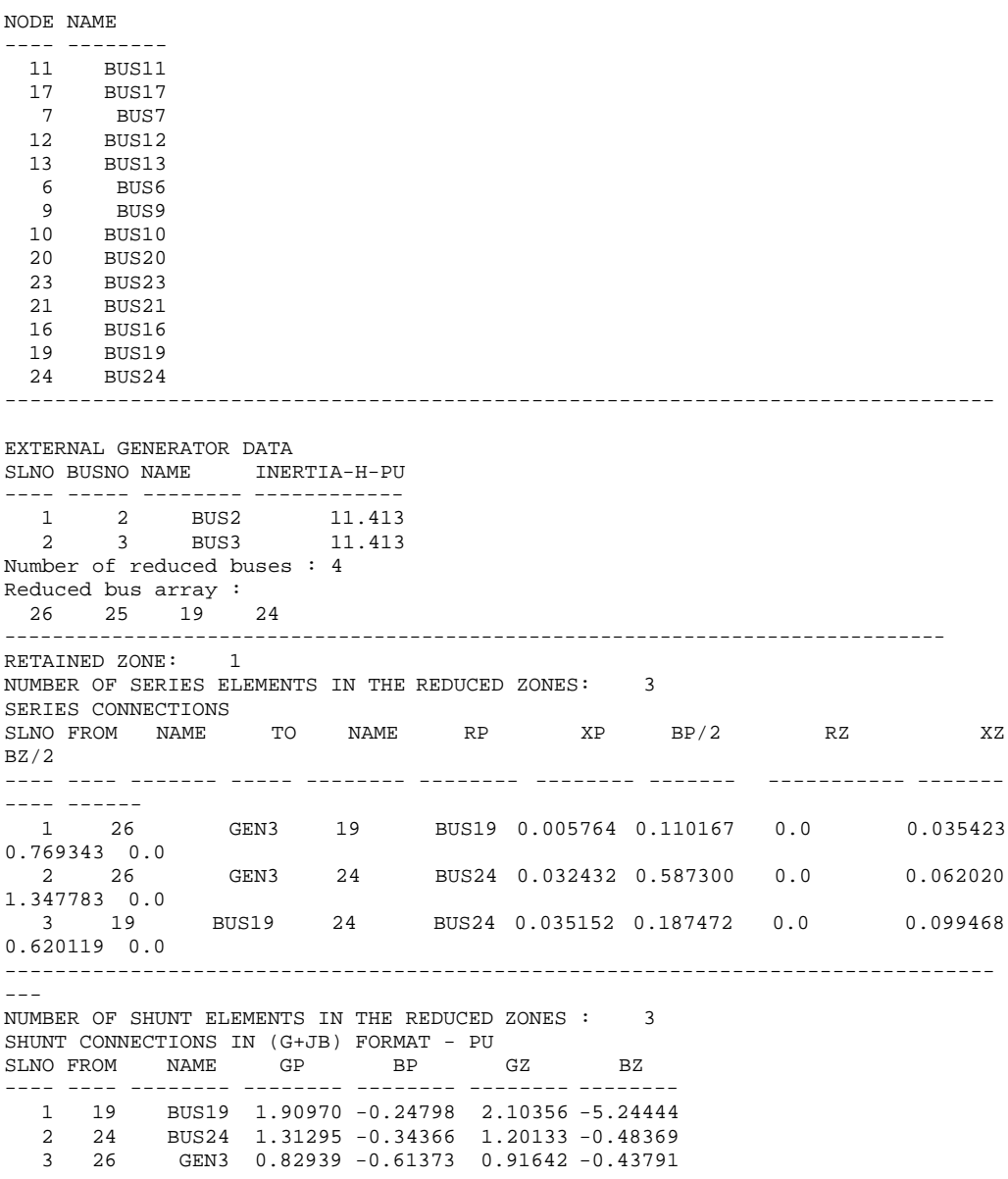

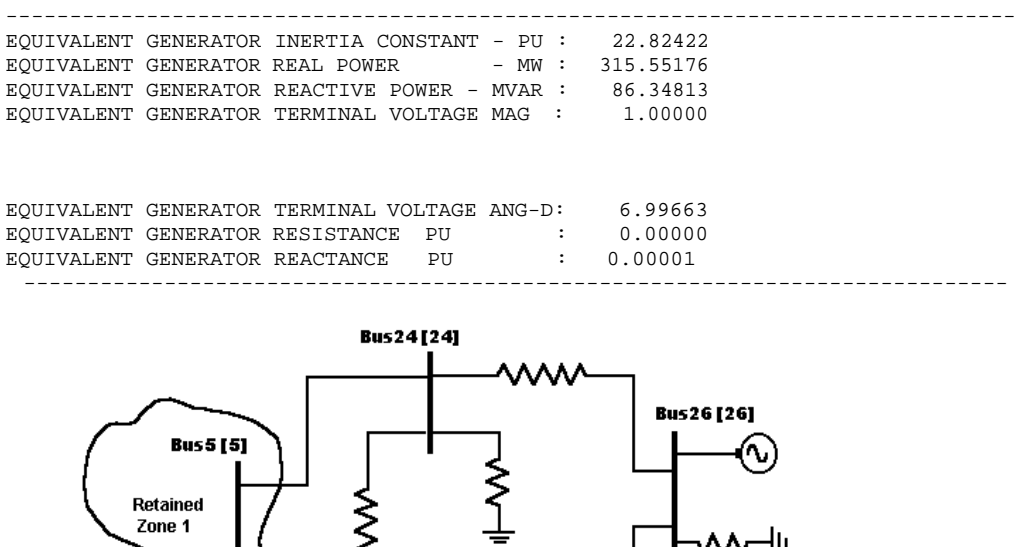

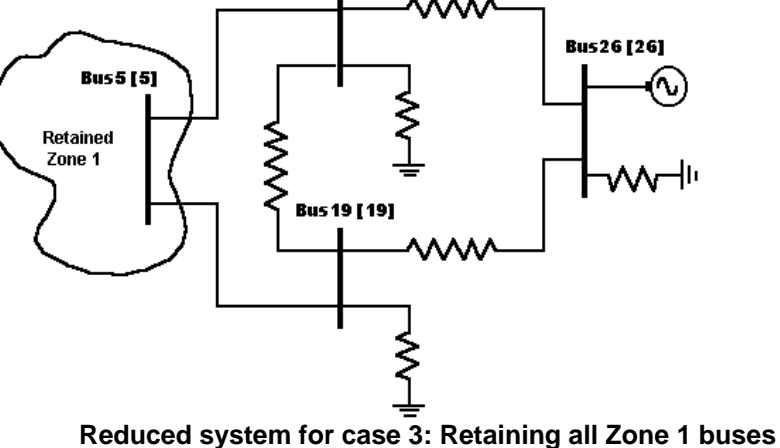

# <span id="page-37-0"></span>**3.INPUT FORMAT**

Input data to **POWERYBR** is through an ASCII file. The file name is "**YBRIN**". Results are written to files " **YBROUT**" and "**YBRTOETC**". Significance and contents of these files are explained in chapter 3.

The input data is read in free format. Input data is divided into different heads called streams for explanation purposes. *`int'* is used to indicate that the data type is an integer. `*float'* is used to reference the floating point (real) variable. Character streams (string) are indicated by `*char*' type.

In order to reduce the effort in preparing the data, input format for **POWERYBR** is retained almost same as that required for short circuit study. Hence the document on Short Circuit Study module (Chapter two, Short Circuit Study data preparation for **POWERSCS**) can be referred for further details. Only those changes in the input data format from the input data format of **POWRESCS** are explained in this section. The changes are only in stream 2, i.e., System Specification. In stream 2 -

- Line 1 which describes the system size definition remains unaltered.
- Program control options given in line 2 and 3 differ in " **YBRIN**".

In table 2.1, the data appearing in different columns of line 2 are given.

| Col.<br><b>No</b> | <b>Description</b>      | <b>Type</b> | Min | <b>Max</b> |
|-------------------|-------------------------|-------------|-----|------------|
| 1.                | Number of zones         | int         | 0   | 20         |
| 2.                | Print option            | int         | ი   | 4          |
| 3.                | Base MVA                | float       | 0.1 | 10000.     |
|                   |                         |             |     |            |
| 4.                | Nominal<br>system       | float       | 0.1 | 100.0      |
|                   | frequency               |             |     |            |
| 5.                | Initial voltage option  | int         | 0   |            |
| 6.                | number<br>Zone<br>buses | int         | 0   | 20         |
|                   | retained                |             |     |            |
| 7.                | Z bus print option      | int         | 0   | 1          |
| 8.                | Y bus reduction option  | int         | 0   |            |

**Table 3.1: System Specification - Line 2 : Control Option**

Explanation to entries given in table 2.1, are as follows

In power system, the equipments are owned by different utilities, and in a same utility, equipments belong to different zones. Hence each bus is associated with a number called zone. All the equipments (shunt elements) connected to the bus are attributed to the zone of the bus. In case of series elements, the line belongs to the zone of the from bus (sending bus). Number of zones in the given power system are given in column 1.

- Print option in table 2.1 is interpreted as -
	- − 0 : No printing of data or results.
	- − 1 : Data printing only.
	- − 2 : Results printing only.
	- − 3 : Both data and results printing.
	- − 4 : Detailed printing of data and results.
- Network parameter (resistance, reactance etc.,) data to **POWERYBR** is in pu on a common MVA base. The common MVA base is provided in column 3 of table 2.1.
- Initial voltage option is interpreted as
	- 0 : Initial voltage of 1.0 pu is assumed at all the buses.
	- − 1 : Initial voltage is read from the file.

For preparing the data file subsequently used for load flow analysis, dynamic stability study and transient stability study ("LFAIN" file of POWERLFA, "**DYSIN**" file of **POWERDYS** and "**TRSOUT**" file of **POWERTRS**) initial voltage option should be always 1. Data for initial voltage and operating condition of the system are given in bus data stream. Column 6 entry is interpreted based on the YBUS reduction option as given in column 8.

- If the YBUS reduction option is 1, then this entry gives the number of buses in the retained system. In the practical power system, buses are grouped to form different zones/areas. If the zone number in column 6 is other than zero, and the YBUS reduction option is 1, then the corresponding zone is retained. This implies, the network elements internal to the system and also the tie line connections are retained. If the zone number is zero (0), then the nodes specified in the subsequent stream are retained.
- Zbus option is interpreted as
	- − 0 : No print of Zbus for the reduced system.
	- − 1 : Zbus for the reduced system is printed.
- YBUS reduction option given in column 8 is interpreted as
	- 0 : YBUS reduction option for dynamic stability study.
- − 1 : YBUS reduction option for static and dynamic equivalents.
- Line 3 of stream 2 is interpreted as
	- If the YBUS reduction option is 0, bus numbers to be retained are given (int filed separated by blanks).
	- − If the YBUS reduction option is 1, and the retained zone number field is zero (0), then the first entry gives the number of buses retained in the original system (int field). Subsequently, bus numbers to be retained are given (int field separated by blanks).
	- If the YBUS reduction option is 1, and the retained zone number field is other than zero (0), two values (int fields) are read. First value indicates the number of generators in the external system. Second field indicates the generator bus number in the external system to be considered as reference. If there are no generators in the external system, then both the values are entered as zero (0).
- Line 4 in "**SCSIN**" which gives the fault impedance data is not present in "**YBRIN**".
- Line 5, which gives the multiplication factors, remains unaltered in "**YBRIN**".
- Line 6, which gives the travelling shunt fault, is not present in "**YBRIN**".

If the YBUS reduction option is 1, i.e., equivalent generator is considered, for each retained generator bus, bus number and the corresponding inertia constant in pu on a common base are given as the last stream.

# <span id="page-41-0"></span>**4.INPUT/OUTPUT FILES**

Table 3.1 gives names of different input and output files used by **POWERYBR**.

| SI.<br>No. | <b>File Name</b> | <b>Mode</b> | <b>Description</b>                       |
|------------|------------------|-------------|------------------------------------------|
|            | "YBRIN"          | input       | Program input file                       |
| 2.         | "YBROUT"         | output      | Program output (general report) file     |
| 3.         | "YBRTOET         | output      | File in pre-defined format used by other |
|            | C"               |             | programs.                                |

**Table 4.1: Input and Output Files of POWERYBR**

"**YBROUT**" file contains -

- Input data to the program, in the order the data is read.
- New order for the buses, if the report option is 4.
- Ybus element values for the system, if the report option is 4.
- Zbus element values if the report option is 4.
- Zbus of the reduced system if the Zbus option is 1.
- Positive, negative and zero sequence bus admittance matrix elements in rectangular form.
- Additional series and shunt connections data, arising because of the network reduction.

"**YBRTOETC**" file contains -

- If the YBUS reduction option is 0
	- − Number of buses in the reduced system (one int field).
	- For each elements of positive sequence Ybus
		- ∗ row number (int field),
		- ∗ column number (int field),
		- ∗ real value (float field),
		- ∗ imaginary value (float filed),

in the row wise and column wise.

- − Negative sequence and Zero sequence Ybus elements in the above order.
- If the YBUS reduction option is 1
	- − Zone number retained (int field).
	- − Number of additional series elements due to network reduction (int field).
	- − For each series element, from node and to node numbers (int fields), positive sequence resistance, reactance and susceptance (b/2), and zero sequence resistance, reactance and susceptance (b/2) in pu on the given base (6 float fields).
	- − Number of shunt elements, arising because of the network reduction (int field).
	- − For each shunt element, from node number (int field), positive sequence conductance and susceptance (G+jB), and zero sequence conductance and susceptance in pu on the given base (4 float fields).
	- − Number of generators retained in the external system (int field). If this value is zero, subsequent entries will not be present.
	- For each retained generator, generator bus number (int field), equivalent inertia H in pu on a common base, real power generation in MW, reactive power generation in Mvar, bus voltage in pu, bus angle in degrees,
	- − Equivalent generator resistance and reactance in pu on a common base (totally 7 float fields). While reducing the network, generator internal buses are considered. Hence the resistance value is 0.0, and the reactance value is negligible.

Contents of YBRTOETC file can be made use of by other programs.

The file names in table 3.1 are the default, when no arguments (parameters) are passed to **POWERYB**.

*Error Messages*

If the program while execution traces any error, an error message is written to the report file and further execution of the program is terminated. The error messages, which are traced by the program, are printed in the following format -

#### **Error Number Error Message Error Description**

Error number is a number by which the error is identified. The nature of error is given in the error message**.** An error description specific to user/application is also given.

The errors identified by the program are -

- **[Error no 0]** Parameter passing error : If there is an error in passing parameters to the program, then an error is reported. In the description, the missing parameter is named.
- **[Error no 1]** Input file opening error : If the input data file name specified by the user is not found or if an error occurs while the input file is opened, this message is generated. If there are more than one input file for the program then, the description specifies missing input file.
- **[Error no 2]** Output file opening error : If an error occurs while opening the output file, this message is generated.
- **[Error no 3]** Too less parameters to read : If the data provided is insufficient then, this error is displayed. The input data 'stream' for which data is insufficient is also described in the error message.
- **[Error no 4]** Memory allocation error : If memory is not allocated for a variable for which dynamic memory allocation is done, this error message is given. The variable for which memory allocation is not successfully done is mentioned in the error description.
- **[Error no 5]** Invalid character : If an invalid character data is present in the input data file then this message is generated. The data item for which invalid character is entered is also mentioned in the error message.
- **[Error no 6]** Invalid number : If an invalid integer data is present in the input data file then this message is displayed. The data item for which invalid integer data is given is also mentioned in the error message.
- **[Error no 7]** Invalid value : If the data given exceeds the limits mentioned for each item mentioned under different streams, an error message is given along with a description of the data item.
- [**Error no 8]** Division by zero : During a mathematical operation, if division by zero occurs, then this error is generated. The variable, which may have caused this condition, is mentioned in the error description.
- **[Error no 9]** Diverging error : This message is generated if no convergence is observed after a specified number of iterations.
- **[Error no 10]** Error in data, Results not okay : If an erroneous input data is present which doesn't come under any of the above mentioned categories as a result of which wrong results are obtained, then this message is generated.
- These errors are displayed in the output file mentioned by the user. Some of the common error messages and their probable reason for occurrence are -

For example the input file is - **ybrin** and **ybrout** is output (report) file, then if input file is not found in the current working directory, or error while opening the file, or insufficient data being present in the data file, or the bus number given for any element is not mentioned in the bus data stream, the message generated will be as follows.

**ERROR [1]** : Input file opening error - Input file not opened for reading is written to the report file. If the program expects data to be read from input file, but the user has not provided data and end of file is reached, then the error message is written in the report file.

**ERROR [3]** : Too less parameters to read - Insufficient data provided for Stream No(-) is written to the report file. If the from/to bus of a transformer specified by the user doesn't exist in the bus data stream, then an error message is written in the report file.

**ERROR [6]** : Invalid number - Invalid bus id specified is written to the report file.

# <span id="page-45-0"></span>**5.CASE STUDY**

In this section, a 24-bus system is considered as an example to test **POWERYBR**  single line diagram of a sample 24-node system in figure 5.1. Four different cases are considered to show the capability of **POWERYBR**.

The different cases are as follows:

- **Case 1** : Reduced system with only generator buses being retained.
- **Case 2** : Reduced system with retaining generator buses and buses belonging to Zone 1 only.
- **Case 3** : Reduced system with retaining buses belongs to Zone 1 only.
- **Case 4** : Reduced system for dynamic stability.

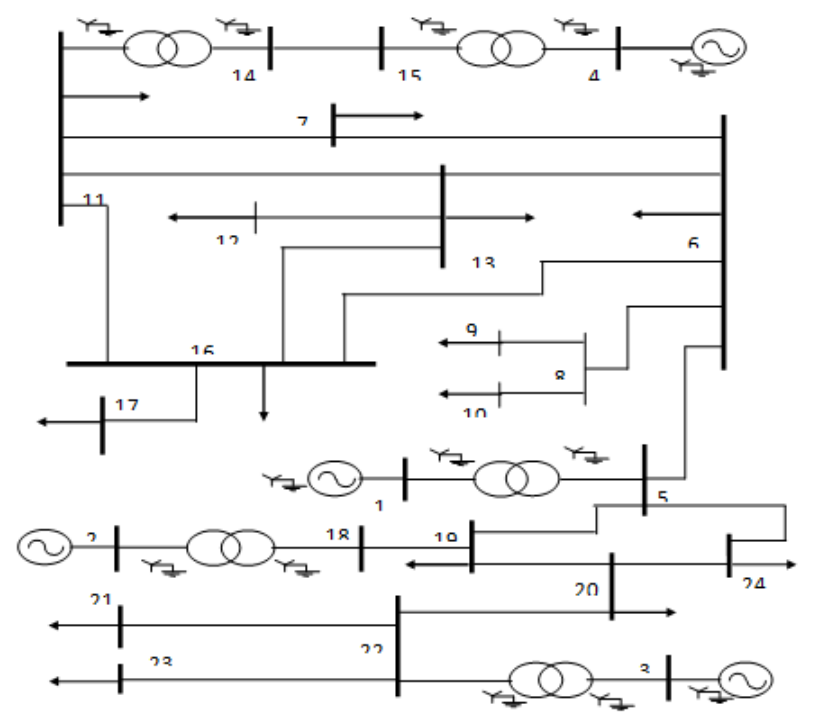

**Figure 22: Sample 24 node System**

# <span id="page-46-0"></span>*5.1 Case 1: Retaining all generator buses*

In this case, the sample system shown in figure 5.1 is reduced all the buses to which the generators are connected, such as equivalent series impedances between the retained buses and shunt admittances at the retained buses. The detailed listing of "YBRIN" and "YBROUT" files is given in Reportd 5.1 and 5.2 respectively. The single line diagram of the reduced system is shown in figure 5.2

#### " **YBRIN**" **File Listing for Case 1.**

```
NETWORK REDUCTION
CASE NO : 1 CONTINGENCY : 0 SCHEDULE NO : 0
% Common System Specifications
 24 24 5 0 22 0 0 0 0 0 0<br>
4 14 0 0
             \overline{0}% Control Options<br>% 1. No of Areas
                  2. YBUS print Option
% 3. BaseMVA 4. Nominal Freq 5. PreFaultOpt
  2 3 100.000000 50.0000 1
% 6. ZoneNo Retained 7. ZBUS Print Option
% 8. YBUS Reduction Option 
  0 3 1
% Retained Buses 
  \frac{4}{1}1 2 3 4
% CBResistance CBReactance Trans R/X 
0.000000 0.000100 0.050000
% Multiplication Factors
% 1. Transformer Zero Seq Impedance Factor
% 2. No Of Voltage Levels
% i. Transmission Line Voltage
% ii. Transmission Line Zero Seq Res Mult Factor
% iii. Transmission Line Zero Seq Rea Mult Factor
% iv. Transmission Line Zero Seq Adm Mult Factor
% 3. Generator Negative Seq Resistance Mult Fact
% 4. Generator Negative Seq Reactance Mult Fact
% 5. Generator Zero Seq Resistance Mult Fact
% 6. Generator Zero Seq Reactance Mult Fact
% 7. Load Negative Seq Imp Mult Fact
% 8. Load Zero Seq Imp Mult Fact
% 9. Series Reactor Zero Seq Imp Mult Fact
%10. Shunt Reactor Zero Seq Imp Mult Fact
```
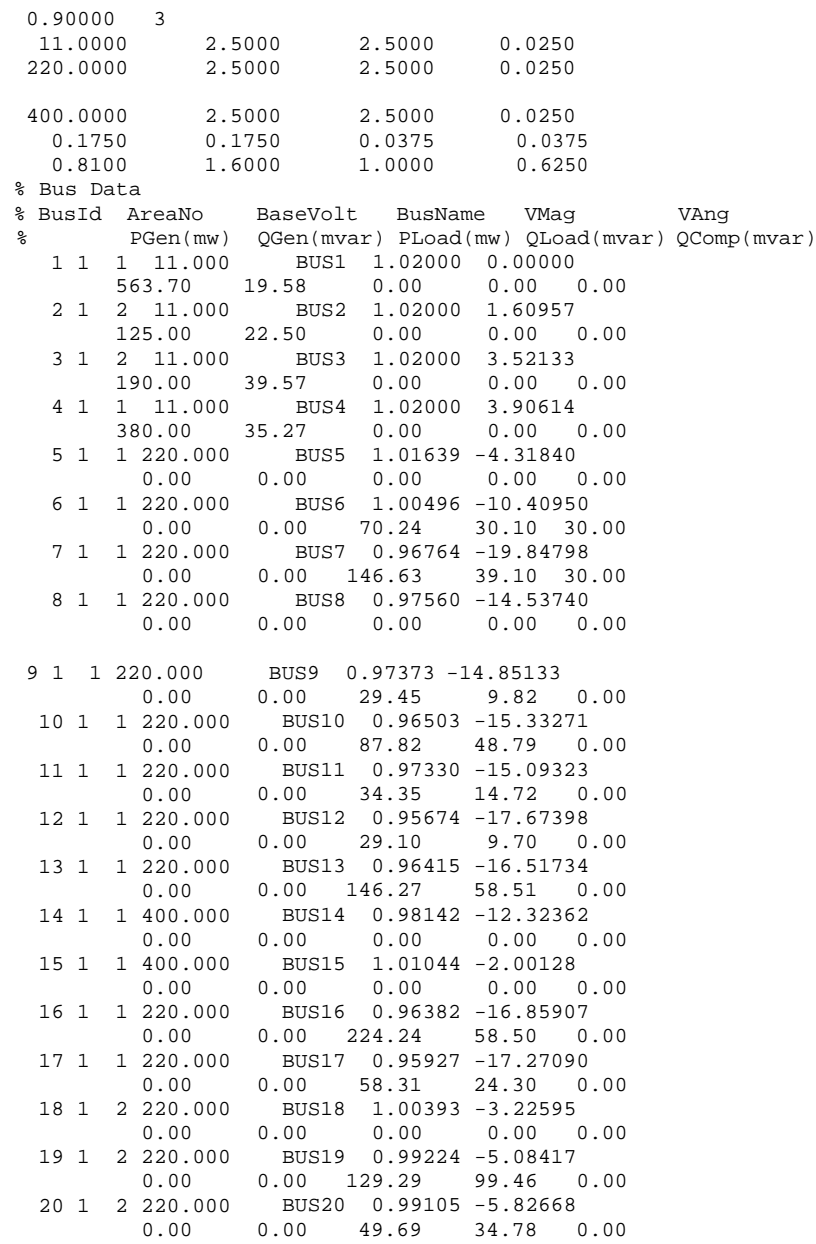

21 1 2 220.000 BUS21 0.98818 -3.02889 0.00 0.00 72.40 47.60 0.00 22 1 2 220.000 BUS22 0.99839 -2.42293 0.00 0.00 0.00 0.00 0.00 23 1 2 220.000 BUS23 0.94695 -7.39961 0.00 0.00 48.17 28.90 0.00 24 1 2 220.000 BUS24 0.97263 -7.97324 0.00 0.00 93.19 49.05 0.00 % Two Winding Transformer Data % 1. Status 2. NoOfCkts 3. FromBus 4. ToBus 5. +ve R % 6. +ve X 7. Zero R 8. Zero X 9. NomTap 10. PhaseShift %11. FromBreaker MVARat 12. ToBreaker MVARat  $%13.$  FromWindConn<br>3. 2. 4. 15 3 2 4 15 1.402248e-003 2.804497e-002 1.402248e-003 2.804497e-002  $1.00000$   $0.00000$   $50.0000$ <br>3  $14$   $11$   $5.30$ 3 1 14 11 6.302072e-004 1.250413e-002 6.302081e-004 1.250413e-002 1.00000 0.00000 50.0000 50.0000 G G<br>3 8 5 1 6.940489e-004 1.38 3 8 5 1 6.940489e-004 1.387265e-002 6.940485e-004 1.387265e-002 1.00000 0.00000 50.0000 50.0000 G G<br>3 1 2 18 3.484147e-003 6.96 3 1 2 18 3.484147e-003 6.968295e-002 3.484147e-003 6.968295e-002<br>1.00000 0.00000 50.0000 50.0000 G G 1.00000 0.00000 50.0000 50.0000 G G<br>3 1 3 22 2.803993e-003 5.60  $3$  1 3 22 2.803993e-003 5.608996e-002 2.803993e-003 5.608996e-002<br>1.00000 0.00000 50.0000 50.0000 G G 1.00000 0.00000 50.0000 50.0000 G G % Three Winding Transformer % Transmission Line % 1.Status 2.NoOfCkts 3.FromBus 4.ToBus 5.+veR 6.+veX 7.+veB/2 % 8.ZeroR 9.ZeroX 10.ZeroB/2<br>%11.FromCBMVARating 12.ToCBMVARating %11.FromCBMVARating 3 1 15 14 4.300000e-003 4.770000e-002 6.370000e-001 0.00860 0.09540 0.50000 50.000 50.000<br>3 1 7 11 2.44400 3 1 7 11 2.444000e-002 1.222600e-001 1.027200e-001 0.07332 0.36677 0.07190 50.000 50.000 3 1 12 13 1.321000e-002 6.608000e-002 5.552000e-002 0.03963 0.19825 0.03887 50.000 50.000 3 2 13 11 3.140000e-003 1.570000e-002 5.275000e-002 0.00941 0.04714 0.03692 50.000 50.000 3 1 13 16 5.780000e-003 2.891000e-002 2.429000e-002 0.01734 0.08674 0.01700 50.000 50.000 3 1 16 11 4.950000e-003 2.478000e-002 2.082000e-002 0.01486 0.07434 0.01457 50.000 50.000 3 1 16 17 2.480000e-003 1.239000e-002 1.041000e-002 0.00743 0.03717 0.00729 50.000 50.000 3 4 5 6 4.500000e-003 2.251000e-002 3.026000e-001 0.01350 0.06753  $0.21180$  50.000 50.000<br>3 1 6 7 3.71600 3 1 6 7 3.716000e-002 1.858600e-001 1.561600e-001 0.11147 0.55759 0.10930 50.000 50.000<br>3 1 6 13 5.16900 3 1 6 13 5.169000e-002 2.585600e-001 2.172300e-001 0.15506 0.77567 0.15210 50.000 50.000

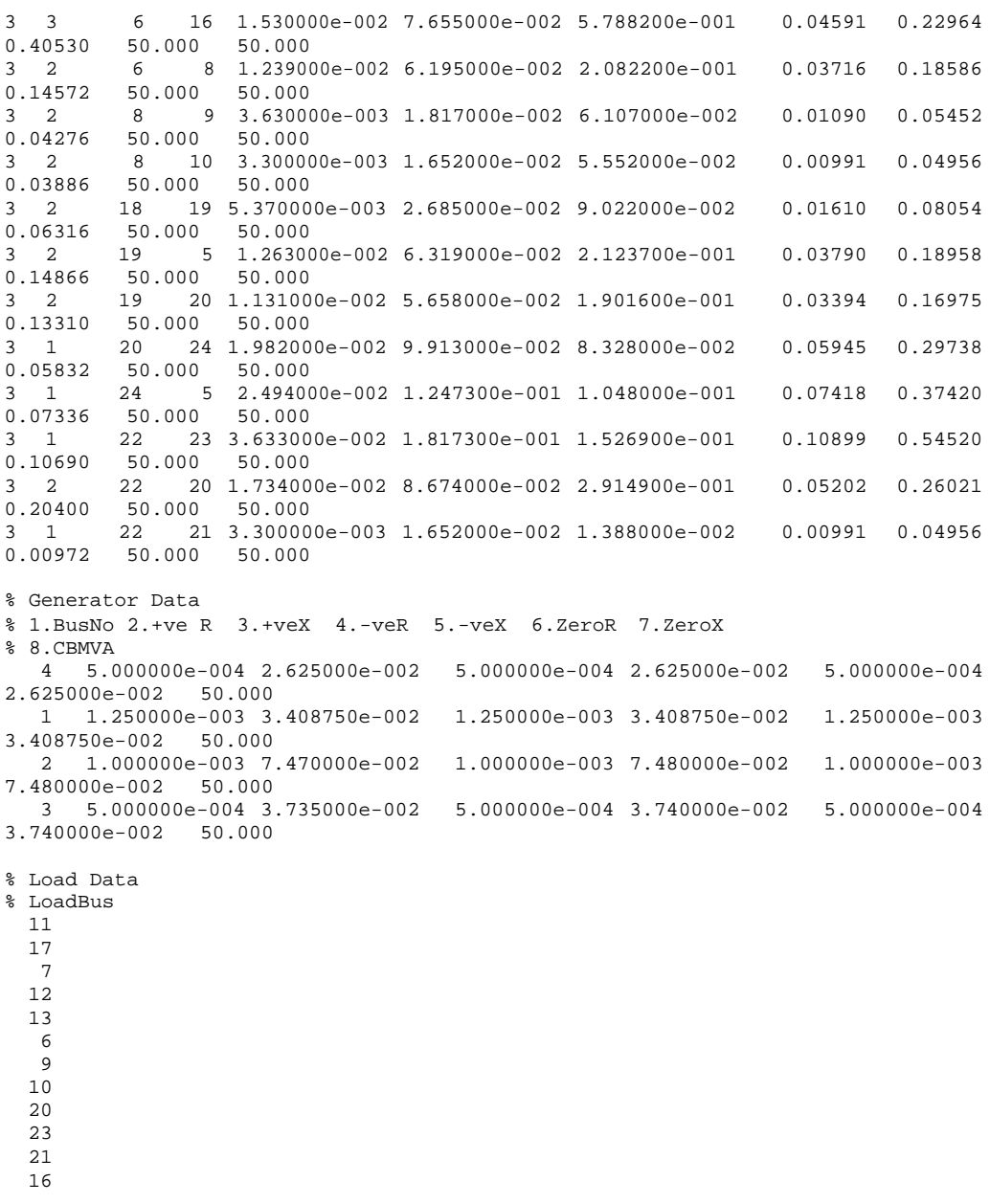

19 24

#### **Report 5.2: " YBROUT " File Listing for Case 1.**

----------------------------------------------------------------------------- Date and Time : Wed Dec 16 10:43:41 1998 ----------------------------------------------------------------------------- NETWORK REDUCTION CASE NO : 1 CONTINGENCY : 0 SCHEDULE NO : 0 ----------------------------------------------------------------------------- TOTAL NUMBER OF BUSES : 24 ACTUAL NUMBER OF BUSES : 24 NUMBER OF 2 WIND. TRANSFORMERS : 5 NUMBER OF 3 WIND. TRANSFORMERS : 0 NUMBER OF TRANSMISSION LINES : 22 NUMBER OF SERIES REACTORS : 0 NUMBER OF SERIES CAPACITORS : 0<br>NUMBER OF BUS COUPLERS : 0 NUMBER OF BUS COUPLERS : 0<br>NUMBER OF SHUNT REACTORS : 0 NUMBER OF SHUNT CAPACITORS NUMBER OF SHUNT REACTORS : 0 NUMBER OF SHUNT CAPACITORS : 0 NUMBER OF SHUNT IMPEDANCES : 0 NUMBER OF GENERATORS : 4 NUMBER OF LOADS : 14 NUMBER OF FILTERS : 0<br>NUMBER OF HVDC CONVERTORS : 0 NUMBER OF HVDC CONVERTORS ----------------------------------------------------------------------------- NUMBER OF ZONES : 2 PRINT OPTION : 3 (BOTH DATA AND RESULTS PRINT) BASE MVA : 100.000 NOMINAL SYSTEM FREQUENCY: 50.000 PREFAULT VOLTAGE OPTION : 1 (READ FROM THE FILE) ZONE NUMBER RETAINED : 0<br>ZBUS PRINT OPTION : 0 ZBUS PRINT OPTION YBUS REDUCTION OPTION : 1 (NETWORK REDUCTION) ----------------------------------------------------------------------------- 4 1 2 3 4 ----------------------------------------------------------------------------- CIRCUIT BREAKER RESISTANCE (PU) CIRCUIT BREAKER REACTANCE (PU)  $\begin{array}{ccc} 0.000100 \\ \text{TRANSFORMER R/X RATTO} \end{array}$ TRANSFORMER R/X RATIO<br>TRANSFORMER ZERO SEQUENCE IMPEDANCE MULT FACTOR : 0.900000 TRANSFORMER ZERO SEQUENCE IMPEDANCE MULT FACTOR NUMBER OF TRANSMISSION VOLTAGE LEVELS : 3 TRANSMISSION LINE VOLTAGE - KV TRANSMISSION LINE ZERO SEQUENCE RES. MULT. FACTOR : 2.500000 TRANSMISSION LINE ZERO SEQUENCE REA. MULT. FACTOR : 2.500000 TRANSMISSION LINE ZERO SEQUENCE ADM. MULT. FACTOR : 0.025000 TRANSMISSION LINE VOLTAGE - KV TRANSMISSION LINE ZERO SEQUENCE RES. MULT. FACTOR : 2.500000 TRANSMISSION LINE ZERO SEQUENCE REA. MULT. FACTOR : 2.500000

TRANSMISSION LINE ZERO SEQUENCE ADM. MULT. FACTOR : 0.025000 TRANSMISSION LINE VOLTAGE - KV : 400.000000 TRANSMISSION LINE ZERO SEQUENCE RES. MULT. FACTOR TRANSMISSION LINE ZERO SEQUENCE REA. MULT. FACTOR : 2.500000 TRANSMISSION LINE ZERO SEQUENCE ADM. MULT. FACTOR : 0.025000 GENERATOR NEGATIVE SEQUENCE RESISTANCE MULT. FACTOR : 0.175000 GENERATOR NEGATIVE SEQUENCE REACTANCE MULT. FACTOR : 0.175000 GENERATOR ZERO SEQUENCE RESISTANCE MULT. FACTOR : 0.037500<br>GENERATOR ZERO SEQUENCE REACTANCE MULT. FACTOR : 0.037500 GENERATOR ZERO SEQUENCE REACTANCE MULT. FACTOR : 0.037500 LOAD MEGATIVE SEQUENCE IMPEDANCE MULT. FACTOR : 0.810000<br>LOAD 2ERO SEOUENCE IMPEDANCE MULT. FACTOR : 1.600000 ZERO SEQUENCE IMPEDANCE MULT. FACTOR : 1.600000<br>EACTOR ZERO SEOUENCE IMPEDANCE MULT. FACTOR : 1.000000 SERIES REACTOR ZERO SEQUENCE IMPEDANCE MULT. FACTOR : SHUNT REACTOR ZERO SEQUENCE IMPEDANCE MULT. FACTOR : 0.625000 ----------------------------------------------------------------------------- ----------------------------------------------------------------------------- BUS DATA NODE STAT ZONE BUS-KV NAME ---- ---- ---- -------- -------- -------- -------- -------- -------- VMAG-PU VANG-DEG PGEN-MW QGEN-MR PLOAD-MW QLOAD-MR QCOMP-MR 1 1 11.000 BUS1 1.0200 0.000 563.700 19.580 0.000 0.000 0.000 2 1 2 11.000 BUS2 1.0200 1.610 125.000 22.500 0.000 0.000 0.000 3 1 2 11.000 BUS3 1.0200 3.521 190.000 39.570 0.000 0.000 0.000 4 1 1 11.000 BUS4 1.0200 3.906 380.000 35.270 0.000 0.000 0.000 5 1 1 220.000 BUS5 1.0164 -4.318 0.000 0.000 0.000 0.000 0.000 6 1 1 220.000 BUS6 1.0050 -10.410 0.000 0.000 70.240 30.100 30.000 7 1 1 220.000 BUS7 0.9676 -19.848 0.000 0.000 146.630 39.100 30.000 8 1 1 220.000 BUS8 0.9756 -14.537 0.000 0.000 0.000 0.000 0.000 9 1 1 220.000 BUS9 0.9737 -14.851 0.000 0.000 29.450 9.820 0.000 10 1 1 220.000 BUS10 0.9650 -15.333 0.000 0.000 87.820 48.790 0.000 11 1 1 220.000 BUS11 0.9733 -15.093 0.000 0.000 34.350 14.720 0.000 12 1 1 220.000 BUS12 0.9567 -17.674 0.000 0.000 29.100 9.700 0.000 13 1 1 220.000 BUS13 0.9642 -16.517 0.000 0.000 146.270 58.510 0.000 14 1 1 400.000 BUS14 0.9814 -12.324 0.000 0.000 0.000 0.000 0.000 15 1 1 400.000 BUS15 1.0104 -2.001 0.000 0.000 0.000 0.000 0.000 16 1 1 220.000 BUS16 0.9638 -16.859 0.000 0.000

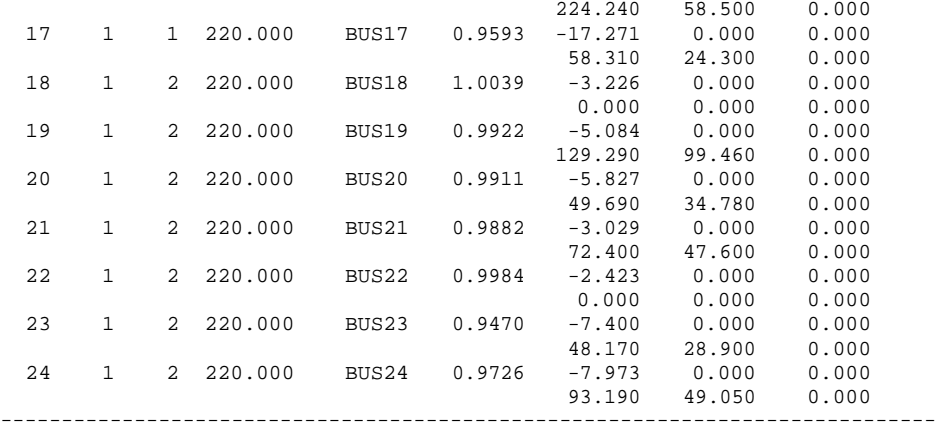

TRANSFORMER DATA

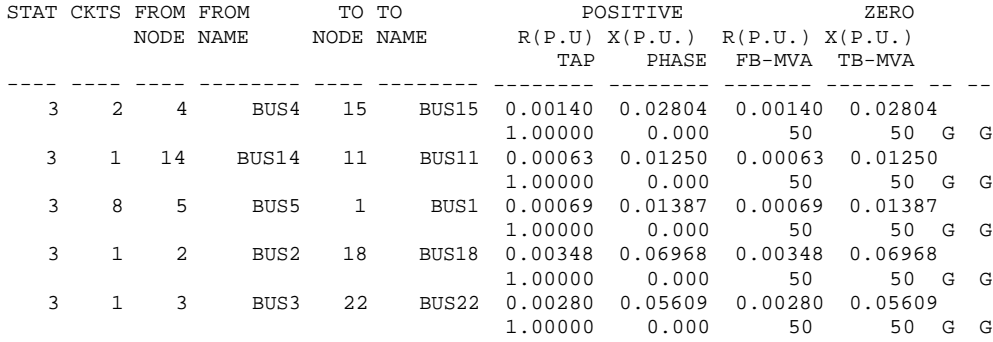

TRANSMISSION LINE DATA

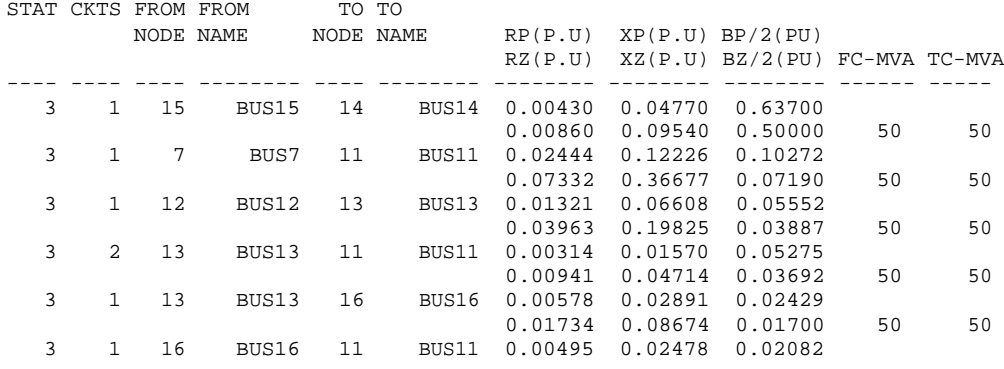

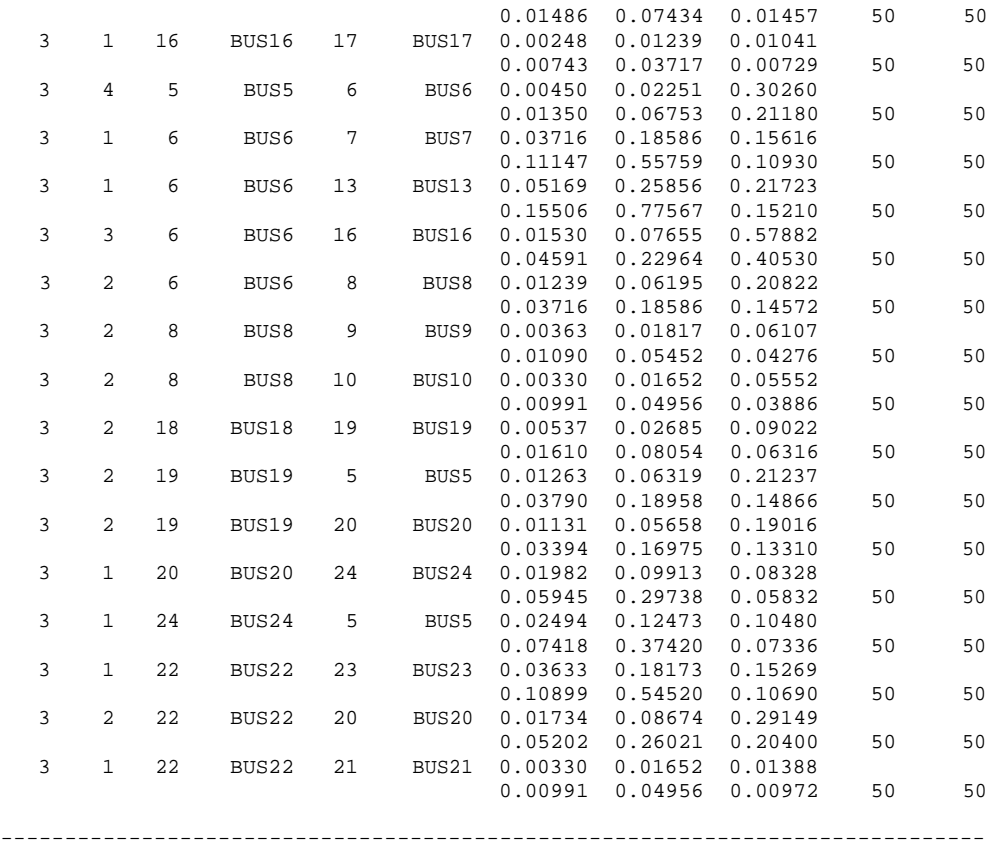

*GENERATOR DATA*

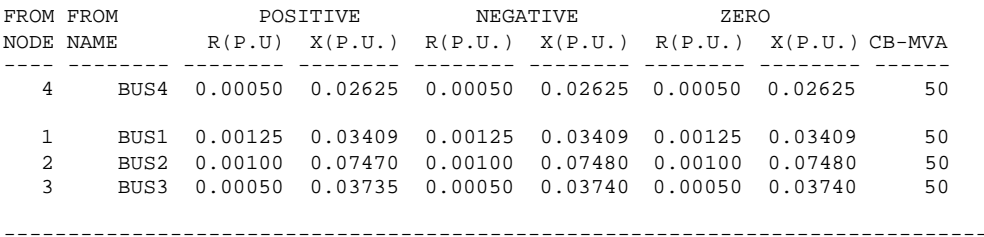

#### **LOAD DATA**

NODE NAME ---- --------<br>11 BUS11 11 BUS11<br>17 BUS17 17 BUS17 7 BUS7 12 BUS12 13 BUS13 6 BUS6 9 BUS9 10 BUS10 20 BUS20 23 BUS23 21 BUS21 16 BUS16<br>19 BUS19 19 BUS19<br>24 BUS24 24 BUS24 Number of reduced buses : 4 Reduced bus array :<br> $\frac{1}{2}$   $\frac{2}{3}$ 1 2 3 4

-----------------------------------------------------------------------------

POSITIVE SEQUENCE ADMITTANCE MATRIX ELEMENTS FOR THE GIVEN SYSTEM

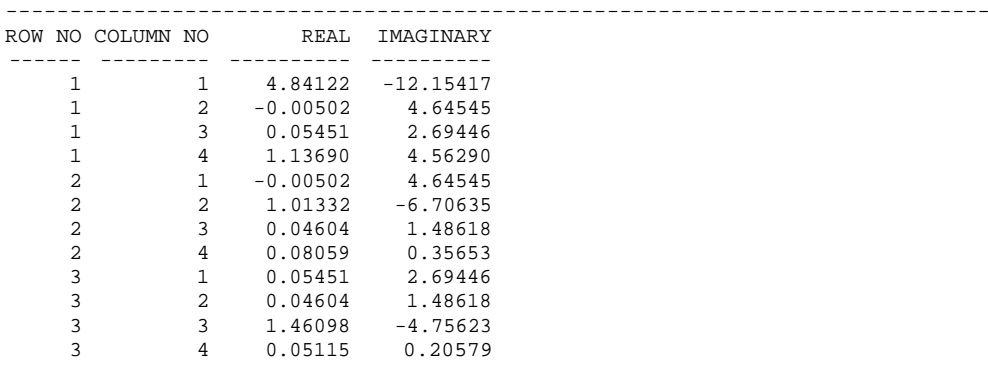

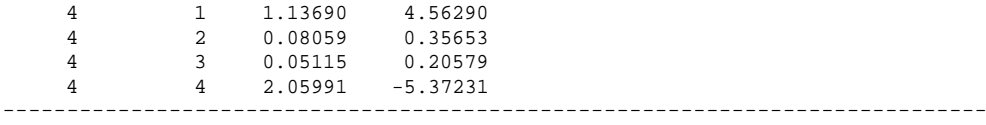

#### NEGATIVE SEQUENCE ADMITTANCE MATRIX ELEMENTS FOR THE GIVEN SYSTEM

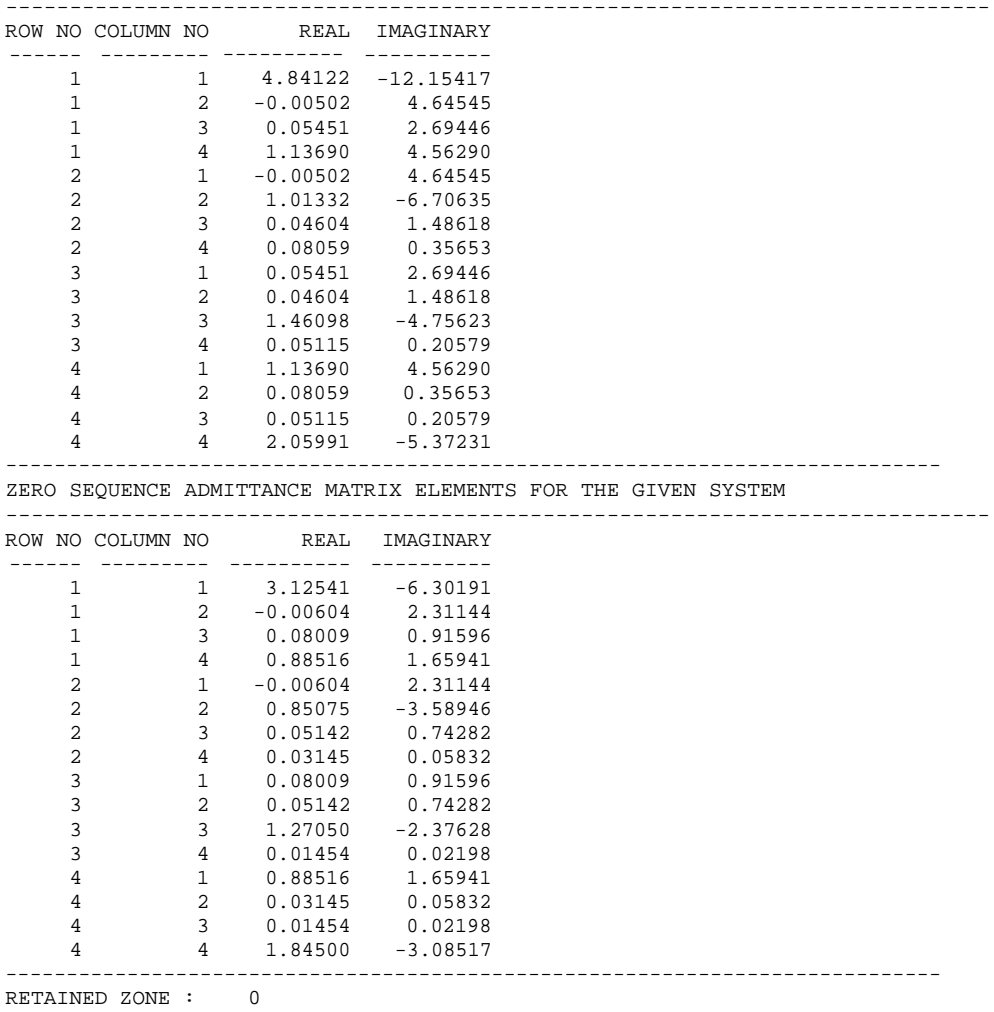

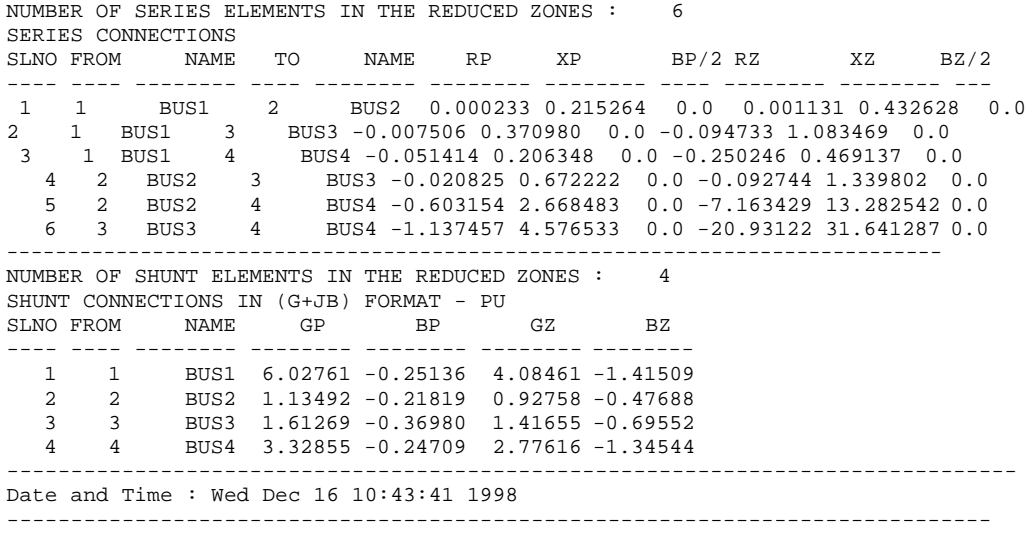

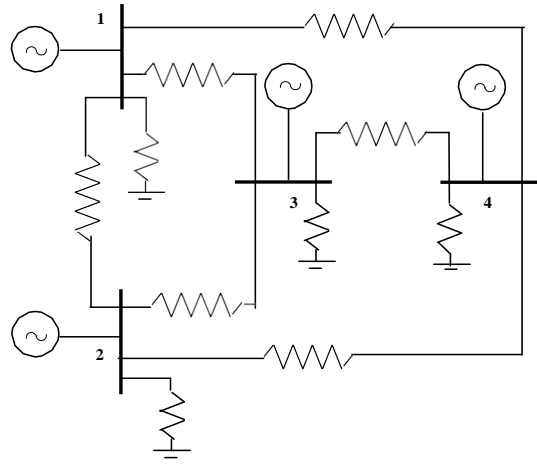

**Figure 23: Reduced System for case 1**

# <span id="page-57-0"></span>*5.2 Case 2: Retaining all generator buses and zone 1buses*

In this case, the sample system shown in Report 5.1 is reduced with retaining all the buses to which the generators are connected, such as buses 1,2, 3 and 4. The buses which are belonging to zone 1, such as buses 5, 6, 7, 8, 9,10, 11,12,13,14,15,16 and 17 are also retained. All connections in zone 2 are reduced as equivalent series impedances and shunt admittances. Only a portion of file specification is shown in Report 5.3 and 5.4 for "YBRIN" and "YBROUT" respectively. The single line diagram of the reduced network is shown in Report 5.3

#### **Report 5.3: " YBRIN " File Listing for Case 2.**

NETWORK REDUCTION CASE NO : 2 CONTINGENCY : 0 SCHEDULE NO : 0 % Common System Specifications 24 24 5 0 22 0 0 0 0 0 0<br>4 14 0 0 14 % Control Options % 1. No of Areas 2. YBUS print Option<br>% 3. BaseMVA 4. Nominal Freq 5. PreFaultOpt % 3. BaseMVA 4. Nominal Freq 2 3 100.000000 50.0000 1 % 6. ZoneNo Retained 7. ZBUS Print Option % 8. YBUS Reduction Option 0 3 1 % Retained Buses 17 1 2 3 4 5 6 7 8 9 10 11 12 13 14 15 16 17 % CBResistance CBReactance Trans R/X 0.000000 0.000100 0.050000 % Multiplication Factors % 1. Transformer Zero Seq Impedance Factor % 2. No Of Voltage Levels<br>% i Transmission Li % i. Transmission Line Voltage % ii. Transmission Line Zero Seq Res Mult Factor % iii. Transmission Line Zero Seq Rea Mult Factor iv. Transmission Line Zero Seq Adm Mult Factor % 3. Generator Negative Seq Resistance Mult Fact % 4. Generator Negative Seq Reactance Mult Fact % 5. Generator Zero Seq Resistance Mult Fact

% 6. Generator Zero Seq Reactance Mult Fact % 7. Load Negative Seq Imp Mult Fact % 8. Load Zero Seq Imp Mult Fact % 9. Series Reactor Zero Seq Imp Mult Fact %10. Shunt Reactor Zero Seq Imp Mult Fact  $0.90000$  3<br>11.0000 11.0000 2.5000 2.5000 0.0250 220.0000 2.5000 2.5000 0.0250 400.0000 2.5000 2.5000 0.0250 0.1750 0.1750 0.0375 0.0375 0.8100 1.6000 1.0000 0.6250 % Bus Data not given

#### **Report 5.4: "YBROUT " File Listing for Case 2**

----------------------------------------------------------------------------- Date and Time: Wed Dec 16 10:50:19 1998 ----------------------------------------------------------------------------- NETWORK REDUCTION CASE NO : 2 CONTINGENCY : 0 SCHEDULE NO : 0 ----------------------------------------------------------------------------- TOTAL NUMBER OF BUSES : 24 ACTUAL NUMBER OF BUSES : 24 NUMBER OF 2 WIND. TRANSFORMERS : 5 NUMBER OF 3 WIND. TRANSFORMERS : NUMBER OF TRANSMISSION LINES : 22 NUMBER OF SERIES REACTORS : 0 NUMBER OF SERIES CAPACITORS : 0<br>NUMBER OF BUS COUPLERS : 0 NUMBER OF BUS COUPLERS<br>NUMBER OF SHUNT REACTORS NUMBER OF SHUNT REACTORS : 0 NUMBER OF SHUNT CAPACITORS : 0<br>NUMBER OF SHUNT IMPEDANCES : 0 NUMBER OF GENERATORS : 4 : 0 NUMBER OF GENERATORS<br>: 14 NUMBER OF LOADS : 14<br>NUMBER OF FILTERS : 0 NUMBER OF FILTERS : NUMBER OF HVDC CONVERTORS : 0 ----------------------------------------------------------------------------- NUMBER OF ZONES : 2 PRINT OPTION : 3 (BOTH DATA AND RESULTS PRINT) BASE MVA : 100.000 NOMINAL SYSTEM FREQUENCY: 50.000 PREFAULT VOLTAGE OPTION : 1 (READ FROM THE FILE) ZONE NUMBER RETAINED : 0<br>ZBUS PRINT OPTION : 3 ZBUS PRINT OPTION YBUS REDUCTION OPTION : 1 (NETWORK REDUCTION) -----------------------------------------------------------------------------  $\frac{17}{1}$ 1 2 3 4 5 6 7 8 9 10 11 12 13 14 15 16 17 ----------------------------------------------------------------------------- CIRCUIT BREAKER RESISTANCE (PU)  $\begin{array}{ccc} 0.000000 \\ -0.000100 \end{array}$  : 0.000100 CIRCUIT BREAKER REACTANCE (PU)  $\begin{array}{ccc} 0.000100 \\ \text{TRANSFORMER R/X RATIO} \end{array}$ TRANSFORMER R/X RATIO<br>TRANSFORMER ZERO SEOUENCE IMPEDANCE MULT FACTOR : 0.900000 TRANSFORMER ZERO SEQUENCE IMPEDANCE MULT FACTOR

NUMBER OF TRANSMISSION VOLTAGE LEVELS : 3 TRANSMISSION LINE VOLTAGE - KV : 11.000000 TRANSMISSION LINE ZERO SEQUENCE RES. MULT. FACTOR : 2.500000 TRANSMISSION LINE ZERO SEQUENCE REA. MULT. FACTOR : 2.500000 TRANSMISSION LINE ZERO SEQUENCE ADM. MULT. FACTOR : 0.025000 TRANSMISSION LINE VOLTAGE - KV TRANSMISSION LINE ZERO SEQUENCE RES. MULT. FACTOR : 2.500000 TRANSMISSION LINE ZERO SEQUENCE REA. MULT. FACTOR : 2.500000 TRANSMISSION LINE ZERO SEQUENCE ADM. MULT. FACTOR : 0.025000 TRANSMISSION LINE VOLTAGE - KV TRANSMISSION LINE ZERO SEQUENCE RES. MULT. FACTOR : 2.500000 TRANSMISSION LINE ZERO SEQUENCE REA. MULT. FACTOR : 2.500000 TRANSMISSION LINE ZERO SEQUENCE ADM. MULT. FACTOR : 0.025000 GENERATOR NEGATIVE SEQUENCE RESISTANCE MULT. FACTOR : 0.175000 GENERATOR NEGATIVE SEQUENCE REACTANCE MULT. FACTOR : 0.175000 GENERATOR ZERO SEQUENCE RESISTANCE MULT. FACTOR : 0.037500 GENERATOR ZERO SEQUENCE REACTANCE MULT. FACTOR : 0.037500 LOAD NEGATIVE SEQUENCE IMPEDANCE MULT. FACTOR : 0.810000 LOAD ZERO SEQUENCE IMPEDANCE MULT. FACTOR : 1.600000 SERIES REACTOR ZERO SEQUENCE IMPEDANCE MULT. FACTOR : 1.000000 SHUNT REACTOR ZERO SEQUENCE IMPEDANCE MULT. FACTOR : 0.625000 ----------------------------------------------------------------------------- %%below results not given %% above results not given Number of reduced buses: 17 Reduced bus array:<br>1 2 3 1 2 3 4 5 6 7 8 9 10 14 15 16 ----------------------------------------------------------------------------- ----------------------------------------------------------------------------- RETAINED ZONE : 0 NUMBER OF SERIES ELEMENTS IN THE REDUCED ZONES : 3 SERIES CONNECTIONS<br>SLNO FROM NAME TO NAME RP XP BP/2 RZ XZ BZ/2 ---- ---- -------- ---- -------- -------- -------- ---- -------- -------- --- 1 2 BUS2 3 BUS3 -0.028424 0.782242 0.0 -0.095517 1.400827  $0.0$ <br>2 2 2 BUS2 5 BUS5 0.012834 0.178231 0.0 0.017896 0.393823 0.0 3 3 BUS3 5 BUS5 0.015571 0.307624 0.0 -0.044008 0.990090 0.0 ------------------------------------------------------------------------------- NUMBER OF SHUNT ELEMENTS IN THE REDUCED ZONES : SHUNT CONNECTIONS IN (G+JB) FORMAT - PU SLNO FROM NAME GP BP GZ BZ ---- ---- -------- -------- -------- -------- -------- 1 2 BUS2 0.66607 -0.20891 0.78390 -0.42636 2 3 BUS3 1.34087 -0.35863 1.36143 -0.67038 3 5 BUS5 1.83134 -0.16570 1.21497 -0.42648

```
-------------------------------------------------------------------------------
Date and Time : Wed Dec 16 10:50:19 1998
-----------------------------------------------------------------------------
```
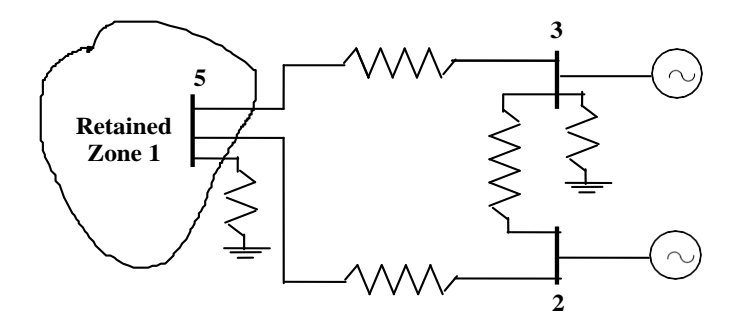

**Figure 24: Reduced network retaining all generator buses and zone 1**

# <span id="page-60-0"></span>*5.3 Case 3: Retaining all zone 1 buses*

In this case, the sample system shown in figure 5.1 is reduced with retaining only the buses which are belonging to zone 1, such as buses 1, 4, 5, 6, 7, 8, 9, 10, 11, 12, 13, 14, 15, 16 and 17. The generators at buses 2 and 3 belongs to zone 2 are reduced as an equivalent generator at a retained generator bus 3 in the external system. All connections in zone 2 are reduced as equivalent series impedances and shunt admittances. Only a portion of file specification are shown in Report 5.5 and 5.6 for "**YBRIN** " and "**YBROUT**" respectively. The single line diagram of the reduced network is shown in Report 4.4.

#### **Report 5.5: "YBRIN" File Listing for Case 3**

NETWORK REDUCTION CASE NO : 3 CONTINGENCY : 0 SCHEDULE NO : 0 % Common System Specifications 24 24 5 0 22 0 0 0 0 0 0<br>4 14 0 0  $\overline{0}$ % Control Options

```
% 1. No of Areas 2. YBUS print Option
% 3. BaseMVA 4. Nominal Freq 5. PreFaultOpt
             100.000000 50.0000 1
% 6. ZoneNo Retained 7. ZBUS Print Option
% 8. YBUS Reduction Option 
  1 3 1
% External System
% No of Generators in External System
% Reference Bus in External System 
      2 3
% CBResistance CBReactance Trans R/X 
0.000000 0.000100 0.050000
% Multiplication Factors
% 1. Transformer Zero Seq Impedance Factor
% 2. No Of Voltage Levels
% i. Transmission Line Voltage
% ii. Transmission Line Zero Seq Res Mult Factor
% iii. Transmission Line Zero Seq Rea Mult Factor
     iv. Transmission Line Zero Seq Adm Mult Factor
% 3. Generator Negative Seq Resistance Mult Fact
% 4. Generator Negative Seq Reactance Mult Fact
% 5. Generator Zero Seq Resistance Mult Fact
% 6. Generator Zero Seq Reactance Mult Fact
% 7. Load Negative Seq Imp Mult Fact
% 8. Load Zero Seq Imp Mult Fact
% 9. Series Reactor Zero Seq Imp Mult Fact
%10. Shunt Reactor Zero Seq Imp Mult Fact 
0.90000 3<br>11.0000
             2.5000 2.5000 0.0250<br>2.5000 2.5000 0.0250
 220.0000 2.5000 2.5000 0.0250
 400.0000 2.5000 2.5000 0.0250
   0.1750 0.1750 0.0375 0.0375
                                  0.0375<br>0.6250
%% Below data not given
%% above data not given
% External Machine Data
% BusNo Inertia 
   2 11.413<br>3 11.413
       3 11.413
```
#### **Report 5.6: "YBROUT" File Listing for Case 3**

----------------------------------------------------------------------------- Date and Time: Wed Dec 16 11:11:34 1998 -------------------------------------------------------------------------------

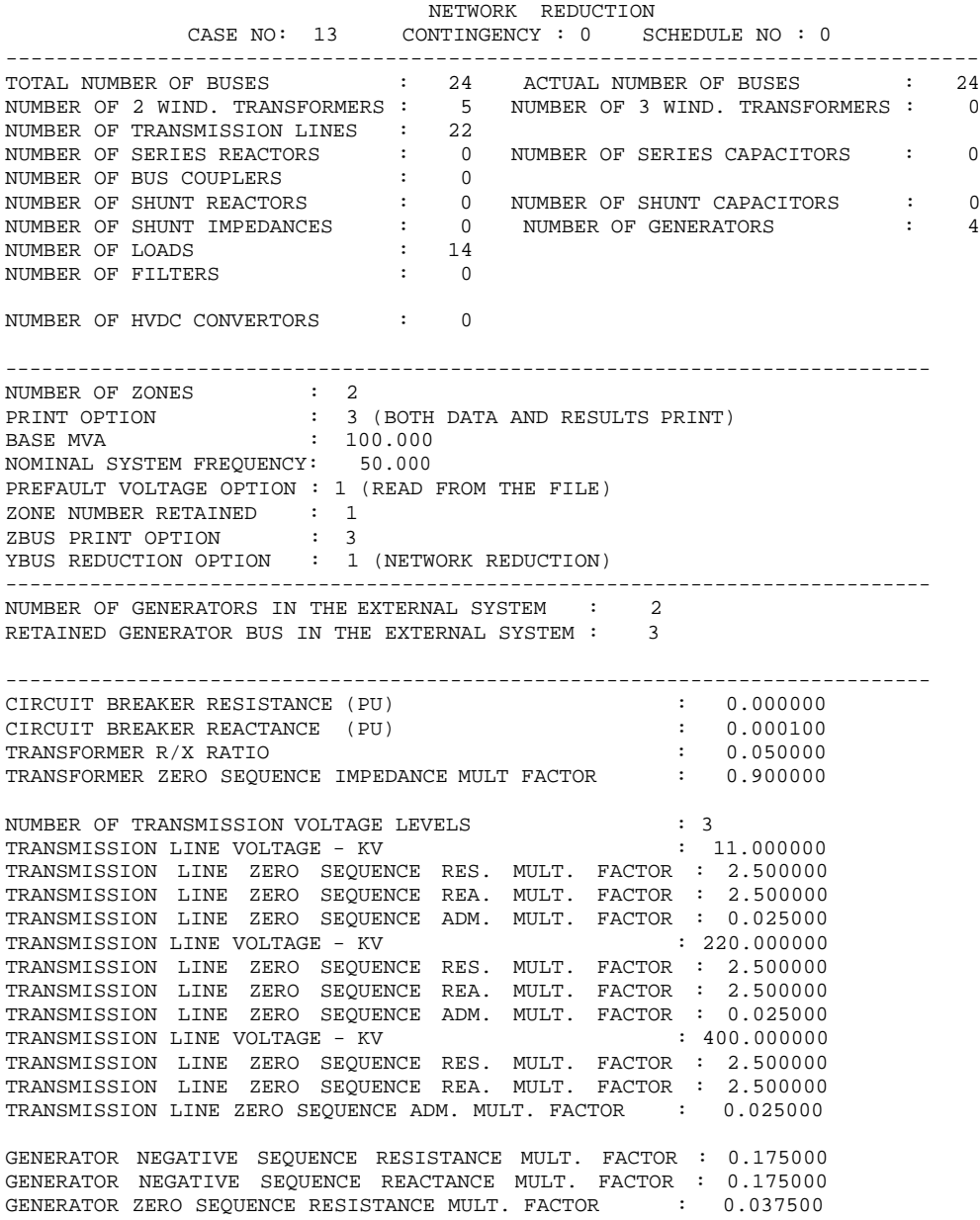

GENERATOR ZERO SEQUENCE REACTANCE MULT. FACTOR : 0.037500 LOAD NEGATIVE SEQUENCE IMPEDANCE MULT. FACTOR : 0.810000 ZERO SEQUENCE IMPEDANCE MULT. FACTOR : SERIES REACTOR ZERO SEQUENCE IMPEDANCE MULT. FACTOR : 1.000000 SHUNT REACTOR ZERO SEQUENCE IMPEDANCE MULT. FACTOR : 0.625000 ----------------------------------------------------------------------------- ----------------------------------------------------------------------------- %%Below results not given %% above results not given ----------------------------------------------------------------------------- EXTERNAL GENERATOR DATA SLNO BUSNO NAME INERTIA-H-PU ---- ----- -------- ------------<br>1 2 BUS2 11.413 1 2 BUS2 11.413 2 3 BUS3 11.413 Number of reduced buses : 4 Reduced bus array : 26 25 19 24 ----------------------------------------------------------------------------- %% below results not given %% above results not given ------------------------------------------------------------------------------- --- RETAINED ZONE : 1 NUMBER OF SERIES ELEMENTS IN THE REDUCED ZONES : 3 SERIES CONNECTIONS SLNO FROM NAME TO NAME RP XP BP/2 RZ XZ BZ/2 ---- ---- ------- ----- -------- -------- -------- ------- ----------- ----- 1 26 GEN3 19 BUS19 0.005764 0.110167  $0.769343$  0.0<br>2 26 2 26 GEN3 24 BUS24 0.032432 0.587300 0.0 0.062020 1.347784 0.0 3 19 BUS19 24 BUS24 0.035152 0.187473 0.0 0.099468 0.620119 0.0 ----------------------------------------------------------------------------- NUMBER OF SHUNT ELEMENTS IN THE REDUCED ZONES : 3 SHUNT CONNECTIONS IN (G+JB) FORMAT - PU<br>SLNO FROM NAME GP BP GZ SLNO FROM NAME GP BP GZ BZ ---- ---- -------- -------- -------- -------- -------- 1 19 BUS19 1.90970 -0.24798 2.10356 -5.24444 2 24 BUS24 1.31295 -0.34366 1.20133 -0.48369 3 26 GEN3 0.82938 -0.61373 0.91641 -0.43791 ------------------------------------------------------- EQUIVALENT GENERATOR INERTIA CONSTANT - PU : 22.82422 EQUIVALENT GENERATOR REAL POWER - MW : 315.55257 EQUIVALENT GENERATOR REACTIVE POWER - MVAR : 86.34824 EQUIVALENT GENERATOR TERMINAL VOLTAGE MAG : 1.00000<br>EQUIVALENT GENERATOR TERMINAL VOLTAGE ANG-D: 6.99686 EQUIVALENT GENERATOR TERMINAL VOLTAGE ANG-D: 6.99686<br>FOUIVALENT GENERATOR RESISTANCE PU : 0.00000 EQUIVALENT GENERATOR RESISTANCE PU :

EQUIVALENT GENERATOR REACTANCE PU : 0.00001 ----------------------------------------------------------------------------- Date and Time : Wed Dec 16 11:11:34 1998 -------------------------------------------------------------------------------

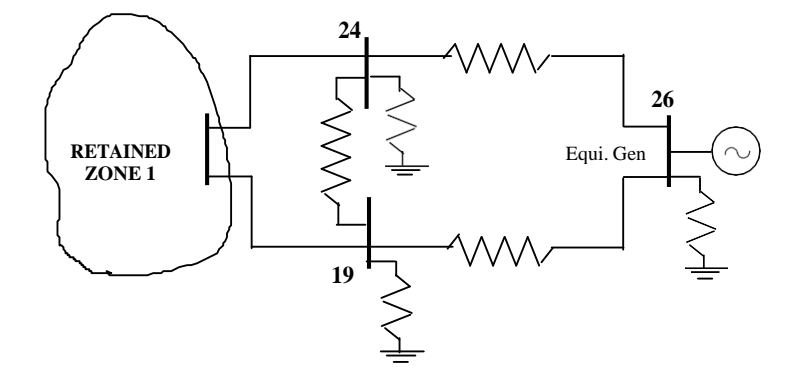

**Report 5.7: "YBRIN" File Listing for Case 4.**

NETWORK REDUCTION for DYNAMIC STABILITY CASE NO : 4 CONTINGENCY : 0 SCHEDULE NO : 0 % Common System Specifications 24 24 5 0 22 0 0 0 0 0 0<br>4 14 0 0 14 % Control Options % 1. No of Areas 2. YBUS print Option % 3. BaseMVA 4. Nominal Freq 5. PreFaultOpt 100.000000 50.0000 1 % 6. No of Retained Gen Buses 7. ZBUS Print Option % 8. YBUS Reduction Option 4 1 0 % Retained Buses 1 2 3 4 % CBResistance CBReactance Trans R/X 0.000000 0.000100 0.050000 % Multiplication Factors % 1. Transformer Zero Seq Impedance Factor

% 2. No Of Voltage Levels<br>% i. Transmission Li % i. Transmission Line Voltage ii. Transmission Line Zero Seq Res Mult Factor % iii. Transmission Line Zero Seq Rea Mult Factor iv. Transmission Line Zero Seq Adm Mult Factor % 3. Generator Negative Seq Resistance Mult Fact % 4. Generator Negative Seq Reactance Mult Fact % 5. Generator Zero Seq Resistance Mult Fact % 6. Generator Zero Seq Reactance Mult Fact % 7. Load Negative Seq Imp Mult Fact % 8. Load Zero Seq Imp Mult Fact % 9. Series Reactor Zero Seq Imp Mult Fact %10. Shunt Reactor Zero Seq Imp Mult Fact 0.90000 3 11.0000 2.5000 2.5000 0.0250 220.0000 2.5000 2.5000 0.0250 400.0000 2.5000 2.5000 0.0250 0.1750 0.1750 0.0375 0.0375 0.8100 1.6000 1.0000 0.6250 %% remaining data not given

**Report 5.8: "YBROUT" File Listing for Case 4.** ---------------------------------------------------------------

------------------------------------------------------ Date and Time : Wed Dec 16 12:50:34 1998 ----------------------------------------------------------------------------- NETWORK REDUCTION for DYNAMIC STABILITY CASE NO : 14 CONTINGENCY : 0 SCHEDULE NO : 0 ----------------------------------------------------------------------------- TOTAL NUMBER OF BUSES : 24 ACTUAL NUMBER OF BUSES : 24 NUMBER OF BUSES : 24 5 NUMBER OF 3 WIND. TRANSFORMERS : NUMBER OF TRANSMISSION LINES : 22 NUMBER OF SERIES REACTORS : 0 NUMBER OF SERIES CAPACITORS : 0<br>NUMBER OF BUS COUPLERS : 0 NUMBER OF BUS COUPLERS : 0 NUMBER OF SHUNT REACTORS : 0 NUMBER OF SHUNT CAPACITORS : 0 NUMBER OF SHUNT IMPEDANCES : 0 NUMBER OF GENERATORS : 4 NUMBER OF LOADS : 14 NUMBER OF FILTERS : 0 NUMBER OF HVDC CONVERTORS : 0 ----------------------------------------------------------------------------- NUMBER OF ZONES PRINT OPTION : 3 (BOTH DATA AND RESULTS PRINT)<br>BASE MVA : 100.000  $: 100.000$ NOMINAL SYSTEM FREQUENCY: 50.000 PREFAULT VOLTAGE OPTION : 1 (READ FROM THE FILE) TOTAL BUSES IN THE REDUCED SYSTEM : 4 ZBUS PRINT OPTION : 0

MiP-PSCT YBR

YBUS REDUCTION OPTION : 0 (DYNAMIC STABILITY STUDY) ----------------------------------------------------------------------------- BUSES : 1 2 3 4 ----------------------------------------------------------------------------- %% below results not shown ............. ....... %% above results not shown Number of reduced buses : 4 Reduced bus array :<br>1 2 3 1 2 3 4 ----------------------------------------------------------------------------- POSITIVE SEQUENCE ADMITTANCE MATRIX ELEMENTS FOR THE GIVEN SYSTEM ----------------------------------------------------------------------------- ROW NO COLUMN NO REAL IMAGINARY ------ --------- ---------- ----------  $\begin{array}{cccccc} 1 & \hspace{1.5mm} 1 & \hspace{1.5mm} 4.84122 & -12.15417 \\ 1 & \hspace{1.5mm} 2 & \hspace{1.5mm} -0.00502 & \hspace{1.5mm} 4.64545 \end{array}$  $\begin{array}{cccc} 1 & 2 & -0.00502 & 4.64545 \\ 1 & 3 & 0.05451 & 2.69446 \end{array}$  $\begin{array}{cccccc} 1 & & 3 & & 0.05451 & & 2.69446 \\ 1 & & 4 & & 1.13690 & & 4.56290 \end{array}$  $\begin{array}{cccc} 1 & 4 & 1.13690 \\ 2 & 1 & -0.00502 \end{array}$ 2 1 -0.00502 4.64545<br>2 2 1.01332 -6.70635 2 2 1.01332 -6.70635<br>2 3 0.04604 1.48618 2 3 0.04604 1.48618<br>2 4 0.08059 0.35653 2 4 0.08059<br>3 1 0.05451 3 1 0.05451 2.69446 3 2 0.04604<br>3 3 1.46098 3 3 1.46098 -4.75623 3 4 0.05115 0.20579 4 1 1.13690 4.56290<br>4 2 0.08059 0.35653 4 2 0.08059 0.35653 4 3 0.05115<br>4 4 2.05991 4 4 2.05991 -5.37231 ----------------------------------------------------------------------------- NEGATIVE SEQUENCE ADMITTANCE MATRIX ELEMENTS FOR THE GIVEN SYSTEM ----------------------------------------------------------------------------- ROW NO COLUMN NO ------- --------- --------- ----------REAL IMAGINARY  $1$  1 4.84122 -12.15417<br>1 2 -0.00502 4.64545  $\begin{array}{cccc} 1 & 2 & -0.00502 & 4.64545 \\ 1 & 3 & 0.05451 & 2.69446 \end{array}$ 1 3 0.05451 2.69446<br>1 4 1.13690 4.56290  $\begin{array}{ccccccccc}\n1 & & & 4 & & 1.13690 & & 4.56290 \\
2 & & & 1 & -0.00502 & & 4.64545\n\end{array}$ 2 1 -0.00502 4.64545<br>2 2 1.01332 -6.70635 2 2 1.01332 -6.70635<br>2 3 0.04604 1.48618 2 3 0.04604 1.48618 2 4 0.08059 0.35653 3 1 0.05451 2.69446<br>3 2 0.04604 1.48618 3 2 0.04604<br>3 3 1.46098 3 3 1.46098 -4.75623 3 4 0.05115 0.20579 4 1 1.13690 4.56290<br>4 2 0.08059 0.35653 0.35653

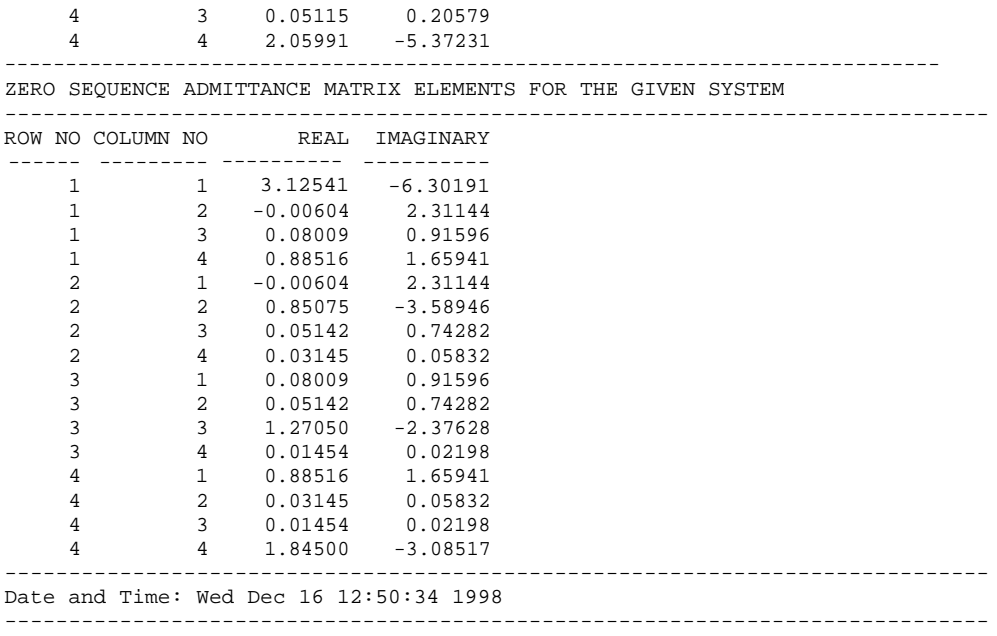

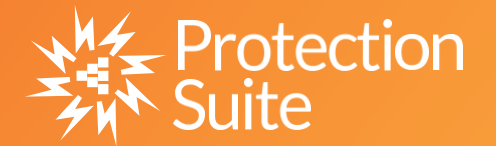

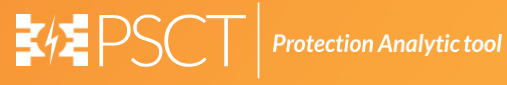

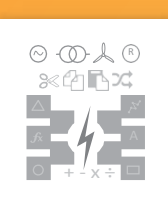

**Power System Network Editor**

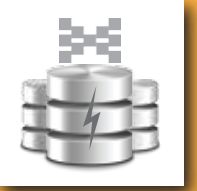

Y

**Graph Utility**

x

**Database Manager**

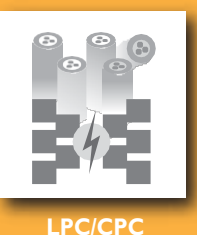

**COMTRADE Viewer**

**Free Programmable Block**

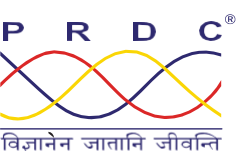

## **Power Research & Development Consultants Pvt. Ltd.**

# 5, 11th Cross, 2nd Stage, West of Chord Road, Bengaluru India - 560086. Tel:+91-80-4245 5555 / 23192209, Fax: +91-80-4245 5556 / 23192210 Email: [Info@prdcinfotech.com](mailto:Info@prdcinfotech.com) website: www[.prdcinfotech.com](http://www.prdcinfotech.com/)

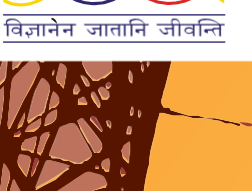

**© 2016 by Power Research & Development Consultants Pvt. Ltd. All rights reserved.**

All information contained in this documentation, as well as the software described in it, is confidential and proprietary to Power Research & **DevelopmentConsultantsPvt.Ltd.oroneofitssubsidiaries,issubject toalicenseagreement,andmaybeusedorcopiedonlyinaccordance**  with the terms of such license. Except as permitted by such license, no part of this documentation may be reproduced, stored in a retrieval system, or transmitted in any form or by electronic, mechanical, recording, or any other means, without the prior written permission of Power<br>Research & Development Consultants Pvt. Ltd orone of its subsidiaries. Power Res product names are trademarks or registered trademarks of Power Research & Development Consultants Pvt. Ltd., or one of its subsidiaries.